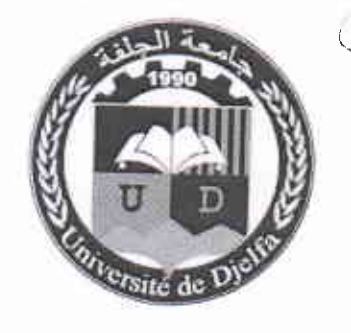

النجنتهورينية الجنزائينينية التنديمنقراطنية التشعبينة République Algérienne Démocratique et Populaire

وزارة التحليم العالي والبحث العلمي ب<br>جامعة زيان عاشور بالحلفة

كلية العلوم والتكنولوجيا المحلس العلمى للكلية

الجلفة يوم : 09 جويلية 2018

Ministère de l'Enseignement Supérieur et de la Recherche Scientifique

> **Faculté des Sciences** et de la Technologie

Conseil Scientifique de la Faculté

Université Ziane Achour de Dielfa

 $10$  المرجع : 93/م ع.ك.ع.ت/2018 - مستخرج رقم

# مستخرج من محضر اجتماع المجلس العلمي لكلية العلوم و التكنولوجيا رقم: 03/م.ع ك.ع.ت/2018، المنعقد بتاريخ: 02 جويلية 2018

في يوم الاثنين الثاني من شهر جويلية عام ألفين وثمانية عشر، وعلى الساعة (99:30) صباحا، انعقد اجتماع للمجلس العلمي لكلية العلوم والتكنولوجيا، في دورة عادية بقاعة الاجتماعات بإدارة الكلية، ومن بين النقاط المطروحة للنقاش في جدول الأعمال :

<u>المصادقة على تقارير الخبرة لمطبوعة الدروس التى قام بإعدادها الأستاذ رزاوي مجد منير</u> أستاذ محاضر قسم (أ) بفسم الجذع المشترك علوم و تكنولوجيا

بعد الاطلاع على محضر اجتماع اللجنة العلمية لقسم الجذع المشترك علوم و تكنولوجيا رقم 20/ل.ع.كق.ج.م.ع.ت.س.أ/ج.ز.ع.ج/18 المؤرخ في 03 جوان 2018 وبناء على مصادقة اللجنة العلمية على تقارير الخبرة الايجابية لكل من الأستاذ مسلمي فريد أستاذ بجامعة زيان عاشور بالجلفة و الأستاذ منصور عبد الوهاب أستاذ بجامعة الشهيد حمه لخضر بالوادي بخصوص مطبوعة الدروس المعنونة بـ :

« TD - Mathématique I ».

والتي قام بإعدادها كلا من الأستاذ رزاوي محد منير أستاذ محاضر قسم (أ) و الأستاذ البار محد أستاذ مساعد قسم (أ) بقسم الجذع المشترك علوم و تكنولوجيا لكلية العلوم و التكنولوجيا بجامعة زيان عاشور بالجلفة .

صادق المجلس العلمي على تقارير الخبرة الايجابية المذكورة سالفا بخصوص مطبوعة الأستاذ رزاوي محد منير \_ و الأستاذ البار گهن

م ال<del>علمي للك</del>لية العارية والتكنولوجيسا مضاء: دا بسيسة لخضر

ستغرج رقم 10 من محضر اجتماع المجلس العلمي لثنية الطوم و التكنولوجيا رقم: 03/م.ع.ك.ع.ب/2018، المنعقد بتاريخ: 02 جويسة 2018

الـجـمـهــوربـة الـجــزائـربـة الـديـمـقــراطـيـة الـشـعـ République Algérienne Démocratique et Populaire وزارة الـتــعــلــيـــــــم الــعــالــــــى و الــبــحـــــث الــعــلــمــ Ministère de l'Enseignement Supérieur et de la Recherche Scientifique

جامـعــ ــــــــ ـ ـة الـجـلفــــــــــــــــ ـــ ــة Djelfa de Achour Ziane Université Faculté des Sciences Exactes et Informatique الا علام الدقيقةوالا ليةالعلوم Département des Sciences de la matiere المادة م علــو قسم

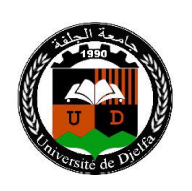

# **Support Cours**

# **Mathématique 01**

**Réalisé par**

# **ZITOUNI Mohamed**

Année Universitaire : 2022-2023

# *Sommaire*

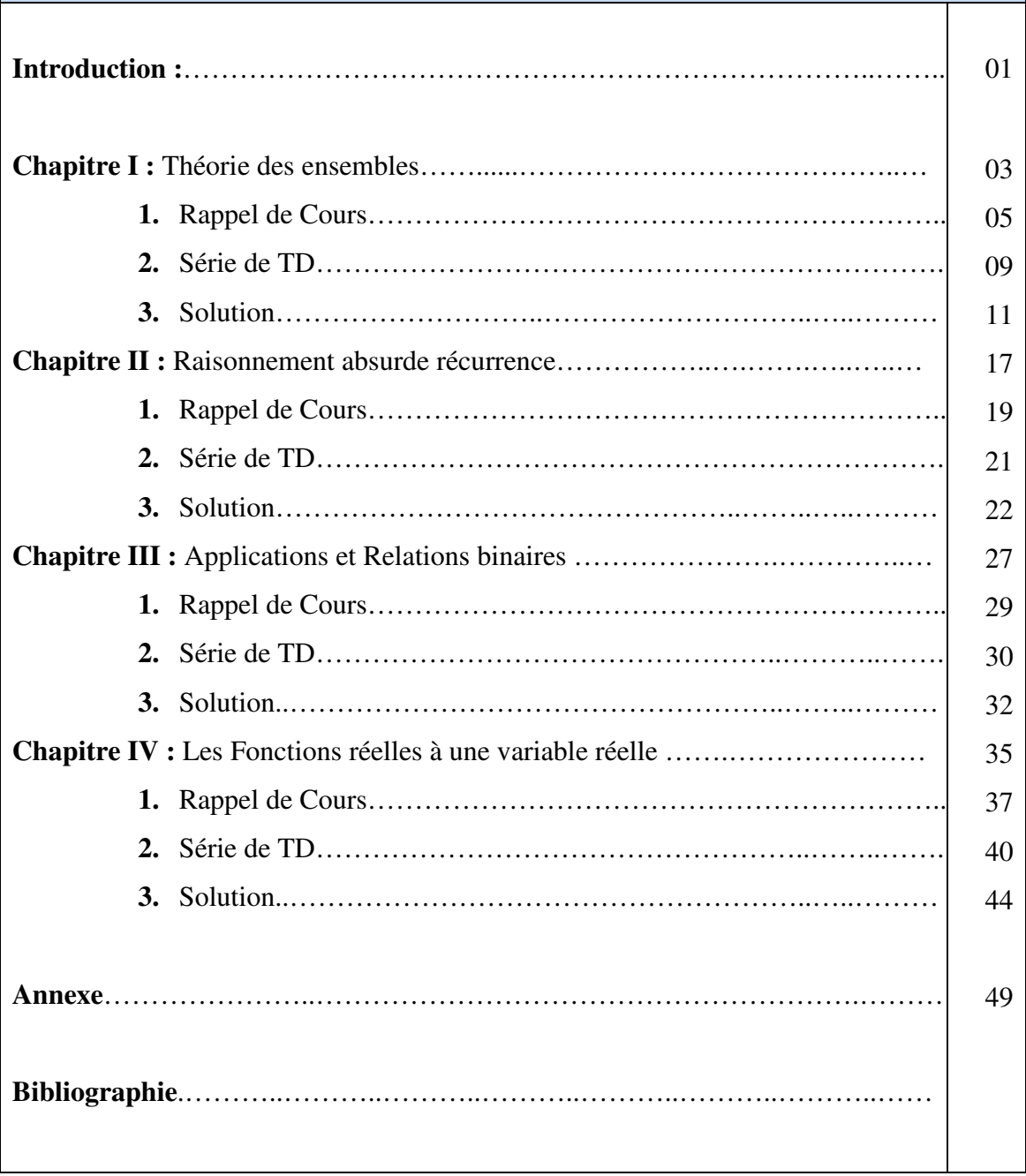

# **Introduction**

Cet ouvrage est dédié aux étudiants premières années pour les disciplines:

- Sciences et technologies.
- Sciences de la Matières
- Math et informatique.

Qui va permettre aux étudiants de construire une base très forte en mathématiques en qualité d'observation, d'analyse et réflexion de calcul pour les réparés aux futures spécialités d'ingénieur, qui va couvre l'ensemble des unités d'enseignement du programme pédagogique national de premier semestre

# **Chapitre I:**

# Théorie des Ensembles

### **Rappel de Cours**

### **Définitions :**

- Les objets mathématiques sont nommés **éléments**. Un **ensemble** est une *collection* ou un *groupement* d'éléments.
- L'assertion " a *appartient à* E '' se note a∈E. L'assertion " b *n'appartient pas à* E '' se note b∉E.
- Un ensemble est dit vide s'il n'a aucun élément et nous notons l'**ensemble vide** ϕ ou par {}.

### **Exemples d'ensembles**

- 1. Les entiers naturels **0,1, 2, 3, ….** forment un ensemble qui se note *N* .
- 2. Les entiers relatifs **…, -3, -2, -1, 0, 1, 2, 3, …** forment un ensemble qui se note ℝ.
- 3. Les nombres rationnels (de la forme  $p/q$  où  $p \in Z$  et  $q \in N^*$ ) forment un ensemble noté Z
- 4. Les points du plan forment un ensemble.

On peut trouver quelques opérations importantes dans la théorie des ensembles :

**R**éunion : L'union entre deux sousensembles A et B d'un ensemble W est l'ensemble des éléments de W qui appartiennent à A ou à B (ou aux deux). L'union de A et B est notée A∪B qui est schématisé par la zone verte:

W B **AUB** 

**Intersection** : L'intersection de deux sousensembles A et B d'un ensemble W est l'ensemble des éléments de W qui appartiennent à A et à B au même temps. L'union de A et B est notée A∩B qui est schématisé par la zone verte.

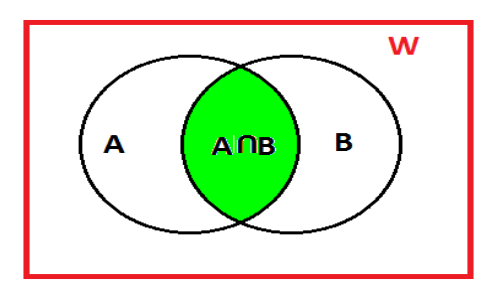

**Complément :** Si A est un sous-ensemble de W, le complémentaire de A dans W est l'ensemble des éléments de W qui n'appartiennent pas à A qui est notée  $A^c$  ou  $\overline{A}$ , ce dernier est schématisé par la zone verte.

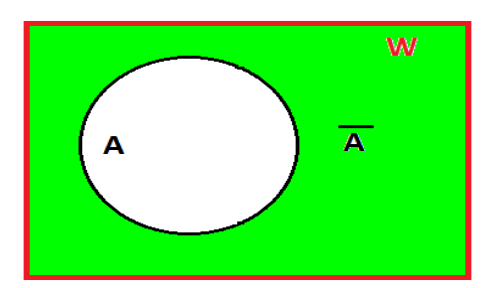

**Différence:** La différence de deux sousensembles A et B d'un ensemble W est l'ensemble des éléments de W qui appartiennent à A et pas à B, qui est notée par A∖B ou A-B.

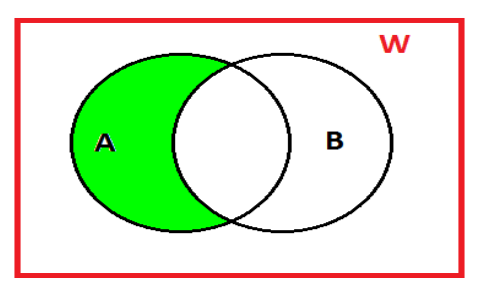

**Différence symétrique:** La différence symétrique de deux sous-ensembles A et B d'un ensemble W est l'ensemble des éléments de W qui appartiennent à A et pas à B, ou qui appartiennent à B et pas à A noté par AΔB.

$$
A\Delta B = (A \cup B) \setminus (A \cap B) = (A \setminus B) \cup (B \setminus A).
$$

**Cardinal :** On dit qu'un ensemble est fini lorsqu'il existe un entier naturel  $n_0$  et une bijection de cet ensemble sur [1, n0]. Dans le cas contraire, il est dit infini.

Définition. **Soit** A un ensemble fini, on appelle cardinal de A, et on le note Card A ou ‡A, le nombre  $n_0$  d'éléments de A. Si A= $\phi$ , alors card A=0.

La **formule fondamentale** pour le calcul des cardinaux d'ensembles finis, est :

Card  $(A \cup B)$  = Card  $A + Card B - Card (A \cap B)$ 

Dans ce qui suit A et B sont des ensembles finis.

- Si  $A \subseteq B$ , alors card  $A \leq$  card B.
- Si A⊂B, et A≠B, alors card A<card B
- Card  $(A \times B)$  = Card  $A \times$  Card B.
- Si E est un ensemble fini à n éléments c'est-à-dire Card E=n, on note:  $P(E)$  l'ensemble de toutes les parties (de tous les sous-ensembles) de E et on a le résultat :

Card  $(P(E))=2^n$ 

### **Propriétés des opérations élémentaires**

- L'intersection et l'union sont idempotentes :∀A,  $A \cap A = A$  et  $A \cup A = A$
- L'intersection et l'union sont commutatives :

 $\forall A, \forall B, A \cap B = B \cap A$  et  $A \cup B = B \cup A$ 

• L'intersection et l'union sont associatives :

 $\forall A, \forall B, \forall C \ (A \cap B) \cap C = A \cap (B \cap C)$ 

 $\forall A, \forall B, \forall C \ (A \cup B) \cup C = A \cup (B \cup C)$ 

• L'intersection est distributive par rapport à l'union : A∩B A∪B

 $\forall A, \forall B, \forall C \land \cap (B \cup C) = (A \cap B) \cup (A \cap C)$ 

• L'union est distributive par rapport à l'intersection :

 $\forall A, \forall B, \forall C \land \cup (B \cap C) = (A \cup B) \cap (A \cup C)$ 

### **Série de TD N°01**

### **Théorie des Ensembles**

**Exercice 01** : Trouver  $P(X)$ ,  $X \cap Y$ ,  $X \cup Y$ ,  $X - Y$ ,  $Y \setminus X$ ,  $X \times Y$ ,  $Y \times X$ ,  $X \triangle Y$  si :

- **1.**  $X = \{1,2,3,5\}$ ,  $Y = \{7,3\}$
- **2.**  $X = \{2n, n \in \mathbb{N}\}\$ ,  $Y = \{3n, n \in \mathbb{N}\}\$

**Exercice 02**: Soient  $A = [-\infty, 3], B = [-2, 7], C = [-5, +\infty]$  trois parties de ℝ.

Déterminer  $A \cap B$ ,  $A \cup B$ ,  $B \cap C$ ,  $B \cup C$ ,  $A \setminus B$ ,  $\mathbb{R} \setminus A$ ,  $(\mathbb{R} \setminus A) \cap (\mathbb{R} \setminus B)$ ,  $(\mathbb{R} \setminus (A \cup B))$ ,  $(A \cap B) \cup (A \cap C)$  et  $A \cap (B \cup C)$ 

**Exercice 03**: Soient *X* et *Y* deux ensembles. Démontrer les propositions suivantes:

- *a*)  $X \subset Y \Leftrightarrow X \cup Y = Y \Leftrightarrow X \cap Y = X$
- *b*)  $(Z \subset X \text{ et } Z \subset Y) \Leftrightarrow Z \subset (X \cap Y)$
- c)  $(X \cap Y) \setminus (X \cap Z) = X \cap (Y \setminus Z)$
- d)  $(X \cup Y) \setminus Z = (X \setminus Z) \cup (Y \setminus Z)$

**Exercice 04**: Soient *A, B* et *C* trois ensembles. Montrer que :

1. 
$$
C_A^{A \cap B} = (A \cup B) \setminus B
$$
  
2.  $A = A \cup (A \cap B)$ 

**Exercice 05 :** Soit A, B, C trois sous-ensembles de E.Montrer que :

- 1.  $A = B \Leftrightarrow A \cup B = A \cap B$
- **2.**  $A \cap (B \cup C) = (A \cap B) \cup (A \cap C)$
- **3.**  $A \cup (B \cap C) = (A \cup B) \cap (A \cup C)$
- **4.**  $A \cap (B \setminus C) = (A \cap B) \setminus (A \cap C)$
- **5.**  $A \setminus (B \cap C) = (A \setminus B) \cup (A \setminus C)$
- **6.**  $A \setminus (B \cup C) = (A \setminus B) \cap (A \setminus C)$
- 7.  $(A \setminus B) \setminus C = A \setminus (B \cup C)$

### **Exercice 06 :**

On rappelle que l'on note  $A \triangle B = (A \setminus B) \cup (B \setminus A)$ 

1) Montrer que  $(A \cap B) \cap \overline{(A \cap C)} = A \cap B \cap \overline{C}$ 

 $(A \cap C) \cap \overline{(A \cap B)} = A \cap C \cap \overline{B}$ 

En déduire que  $(A \cap B) \Delta(A \cap C) = A \cap (B \Delta C)$ 

2) Montrer que  $(A \cup B) \cap \overline{(A \cup C)} = \overline{A} \cap B \cap \overline{C}$ 

 $(A\cup C)\cap \overline{(A\cup B)} = \overline{A}\cap C\cap \overline{B}$ 

En déduire que  $(A \cup B) \Delta(A \cup C) = \overline{A} \cap (B \Delta C)$ 

**Exercice 07:** Soit A et B des sous-ensembles d'un ensembleE.

Démontrer les lois de Morgan :

a.  $A^c \cup B^c = (A \cap B)^c$ b.  $A^c \cap B^c = (A \cup B)^c$ 

### *Corrigé type de la Série de TD N°01*

**Exercice 01** : Trouver  $P(X)$ ,  $X \cap Y$ ,  $X \cup Y$ ,  $X - Y$ ,  $Y \setminus X$ ,  $X \times Y$ ,  $Y \times X$ ,  $X \triangle Y$  si

1. 
$$
X = \{1,2,3,5\}
$$
,  $Y = \{7,3\}$   
\n $X \cap Y = \{3\}$   
\n $X \cup Y = \{1,2,3,5,7\}$   
\n $X-Y = \{1,2,5\}$   
\n $Y \mid X = \{7\}$ Ensemble de Y Sauf X  
\n $X \mid Y = \{1,2,5\}$ Ensemble de X Sauf Y  
\n $X \times Y = \{(1,7), (1,3), (2,7), (2,3), (3,7), (3,3), (5,7), (5,3)\}$   
\n $Y \times X = \{(7,1), (3,1), (7,2), (3,2), (7,3), (3,3), (7,5), (3,5)\}$   
\n $X \Delta Y = (X \mid Y) \cup (Y \mid X) = \{1,2,5\} \cup \{7\} = \{1,2,5,7\}$ 

$$
2. X = \{2n, n \in \mathbb{N}\}, Y = \{3n, n \in \mathbb{N}\}
$$
\n
$$
X = 2n = \{0, 2, 4, 6, 8, 10, 12, 14, 16, 18, 20, 22, 24, \dots\}
$$
\n
$$
Y = 3n = \{0, 3, 6, 9, 12, 15, 18, 21, 24, \dots\}
$$
\n
$$
X \cap Y = \{0, 6, 12, 18, 24, \dots\} = \{6n, n \in \mathbb{N}\}
$$
\n
$$
X \cup Y = \{0, 2, 3, 4, 6, 8, 9, 10, 12, \dots\} = N - \{1, 5, 7, 11, 13, 17, 19, \dots\} = N - \{6n \pm 1, n \in \mathbb{N}\}
$$
\n
$$
X \cdot Y = \{2, 4, 8, 10, 14, 16, 20, 22, \dots\}
$$
\n
$$
Y \setminus X = \{3, 9, 15, 21, \dots\}
$$
\n
$$
X \times Y = \{(2n, 3n)\}
$$
\n
$$
Y \times X = \{(3n, 2n)\}
$$
\n
$$
X \Delta Y = \{\}, \, \text{le } \Delta \text{ est appelé la déférence symétrique}
$$

**Exercice 03:** Soient  $X$  et  $Y$  deux ensembles. Démontrer les propositions suivantes :

a)  $X \subset Y \Longleftrightarrow X \cup Y = Y \Longleftrightarrow X \cap Y = X$ 

 $X \subset Y \Leftrightarrow X \cup Y = Y$ Supposons que  $X \subset Y$  $Si$   $x \in X \subset Y$ , alors  $x \in Y$ , alors  $x \in X \cup Y$ , par conséquent  $X \cup Y = Y$ . Donc  $X \cup Y \subset Y$ On a montré que  $X \subset Y \Leftrightarrow X \cup Y = Y$ Supposons que  $X \cup Y = Y$  $Si x \in X$ , alors  $x \in X \cup Y = Y$ , Donc  $x \in Y$ On a montré que  $X \cup Y = Y \Leftrightarrow X \subset Y$ Finalement  $X \subset Y \Leftrightarrow X \cup Y = Y$ 

 $X \subset Y \Leftrightarrow X \cap Y = X$ Supposons que  $X \subset Y$  $Si x \in X \subset Y$ , alors  $x \in X$ , alors  $x \in X \cap Y$ , par conséquent  $X \cap Y = X$ On a montré que  $X \subset Y \Leftrightarrow X \cap Y = X$ Supposons que  $X \cap Y = X$  $Si x \in X \cap Y$ , alors  $x \in X$ , Donc  $X \subset Y$ On a montré que  $X \cap Y = X \Leftrightarrow X \subset Y$ Finalement  $X \subset Y \Leftrightarrow X \cap Y = X$ 

b)  $(Z \subset X \text{ et } Z \subset Y) \Leftrightarrow Z \subset (X \cap Y)$ 

 $(Z \subset X \text{ et } Z \subset Y) \Leftrightarrow Z \subset (X \cap Y)$ Supposons que  $Z \subset X$  et  $Z \subset Y$ Si  $x \in Z \subset Y$  et  $x \in Z \subset Y$ , alors  $x \in X \cap Y$ , par conséquent  $x \in Z \subset X \cap Y$ On a montré que  $Z \subset X$  et  $Z \subset Y \Leftrightarrow Z \subset X \cap Y$ Supposons que  $Z \subset X \cap Y$  $Si$   $x \in Z$ , alors  $x \in Z \subset X \cap Y$ , Donc  $Z \subset X$  et  $Z \subset Y$ On a montré que  $Z \subset X \cap Y \Leftrightarrow Z \subset X$  et  $Z \subset Y$ Finalement  $Z \subset X$  et  $Z \subset Y \Leftrightarrow Z \subset X \cap Y$ 

c)  $(X \cap Y) \setminus (X \cap Z) = X \cap (Y \setminus Z)$ 

$$
(X \cap Y) \setminus (X \cap Z) = (X \cap Y) \cap (\overline{X \cap Z}) = (X \cap Y) \cap (\overline{X} \cup \overline{Z})
$$
  
= 
$$
((X \cap Y) \cap \overline{X}) \cup ((X \cap Y) \cap \overline{Z}) = (X \cap Y \cap \overline{X}) \cup (X \cap Y \cap \overline{Z})
$$
  
= 
$$
\underbrace{\left(\frac{X \cap \overline{X}}{\emptyset} \cap Y\right)}_{\emptyset} \cup (X \cap Y \cap \overline{Z}) = X \cap (Y \cap \overline{Z}) = X \cap (Y \setminus Z)
$$

 $(X \cap Y) \setminus (X \cap Z) = X \cap (Y \setminus Z)$ Alors ou par une autre méthode:  $(X \cap Y) \setminus (X \cap Z)$ Supposons que  $X \cap (Y \setminus Z)$ Si  $x \in Z \subset Y$  et  $x \in Z \subset Y$ , alors  $x \in X \cap Y$ , par conséquent  $x \in Z \subset X \cap Y$ On a montré que  $Z \subset X$  et  $Z \subset Y \Leftrightarrow Z \subset X \cap Y$ Supposons que  $(X \cap Y) \setminus (X \cap Z)$  $Si$   $x \in Z$ , alors  $x \in Z \subset X \cap Y$ , Donc  $Z \subset X$  et  $Z \subset Y$ On a montré que  $Z \subset X \cap Y \Leftrightarrow Z \subset X$  et  $Z \subset Y$ Finalement  $Z \subset X$  et  $Z \subset Y \Leftrightarrow Z \subset X \cap Y$ 

d) 
$$
(X \cup Y) \setminus Z = (X \setminus Z) \cup (Y \setminus Z)
$$

 $(X \cup Y) \setminus Z = (X \setminus Z) \cup (Y \setminus Z)$ 

$$
(X \setminus Z) \cup (Y \setminus Z) = (X \cap \overline{Z}) \cup (Y \cap \overline{Z}) = (X \cup Y) \cap \overline{Z} = (X \cup Y) \setminus Z
$$

$$
(X \cup Y) \setminus Z = (X \cup Y) \cap \overline{Z} = (X \cap \overline{Z}) \cup (Y \cap \overline{Z}) = (X \setminus Z) \cup (Y \setminus Z)
$$

**Exercice 06 :** On rappelle que  $A \triangle B = (A \setminus B) \cup (B \setminus A)$ 

3) Montrons que  $(A \cap B) \cap \overline{(A \cap C)} = A \cap B \cap \overline{C}$ 

$$
(A \cap B) \cap (\overline{A \cap C}) = (A \cap B) \cap (\overline{A} \cup \overline{C}) = ((A \cap B) \cap \overline{A}) \cup ((A \cap B) \cap \overline{C}) = (A \cap B) \cap \overline{C}
$$

$$
= (A \cap B) \setminus C
$$

### Et que :  $(A \cap C) \cap \overline{(A \cap B)} = A \cap C \cap \overline{B}$

$$
(A \cap C) \cap (\overline{A \cap B}) = (A \cap C) \cap (\overline{A} \cup \overline{B}) = ((A \cap C) \cap \overline{A}) \cup ((A \cap C) \cap \overline{B}) = (A \cap C) \cap \overline{B}
$$

$$
= (A \cap C) \setminus B
$$

La déduction que  $(A \cap B) \Delta(A \cap C) = A \cap (B \Delta C)$ 

$$
\Rightarrow X \setminus Y = (A \cap B) \setminus (A \cap C) = (A \cap B) \cap (\overline{A \cap C}) = (A \cap B) \cap \overline{C} = A \cap (B \setminus C)
$$
  
\n
$$
Y \setminus X = (A \cap C) \setminus (A \cap B) = (A \cap C) \cap (\overline{A \cap B}) = (A \cap C) \cap \overline{B} = A \cap (C \setminus B)
$$
  
\n
$$
X \Delta Y = (X \setminus Y) \cup (Y \setminus X) = (A \cap B) \Delta (A \cap C) = ((A \cap B) \setminus C) \cup ((A \cap C) \setminus B)
$$
  
\n
$$
\Leftrightarrow (A \cap B) \Delta (A \cap C) = (A \cap (B \setminus C)) \cup (A \cap (C \setminus B)) = A \cap ((B \setminus C) \cup (C \setminus B)) = A \cap (B \Delta C)
$$

$$
\Rightarrow (A \cap B) \Delta (A \cap C) = A \cap (B \Delta C)
$$

4) Montrer que  $(A \cup B) \cap \overline{(A \cup C)} = \overline{A} \cap B \cap \overline{C}$ 

$$
(A \cup B) \cap (\overline{A \cup C}) = (A \cup B) \cap (\overline{A} \cap \overline{C}) = \left(\underbrace{(A \cap \overline{A} \cap \overline{C})}_{\oslash} \cup (B \cap \overline{A} \cap \overline{C})\right) = \overline{A} \cap B \cap \overline{C}
$$

 $(A\cup C)\cap \overline{(A\cup B)} = \overline{A}\cap C\cap \overline{B}$ 

$$
(A \cup C) \cap (\overline{A \cup B}) = (A \cup C) \cap \overline{A} \cap \overline{B} = A \cap (\overline{A} \cap \overline{B}) \cup C \cap (\overline{A} \cap \overline{B})
$$

$$
= (\underbrace{A \cap \overline{A} \cap \overline{B}}_{\oslash} ) \cup (C \cap \overline{A} \cap \overline{B}) = \overline{A} \cap C \cap \overline{B}
$$

$$
A \triangle B = (A \setminus B) \cup (B \setminus A)
$$

La déduction que  $(A \cup B) \Delta(A \cup C) = \overline{A} \cap (B \Delta C)$ 

$$
\Rightarrow X \backslash Y = (A \cup B) \backslash (A \cup C) = (A \cup B) \cap (\overline{A \cup C}) = \overline{A} \cap B \cap \overline{C} = \overline{A} \cap (B \backslash C)
$$
  
\n
$$
Y \backslash X = (A \cup C) \backslash (A \cup B) = (A \cup C) \cap (\overline{A \cup B}) = \overline{A} \cap C \cap \overline{B} = \overline{A} \cap (C \backslash B)
$$
  
\n
$$
X \Delta Y = (X \backslash Y) \cup (Y \backslash X) = (A \cup B) \Delta (A \cup C) = (\overline{A} \cap (B \backslash C)) \cup (\overline{A} \cap (C \backslash B))
$$
  
\n
$$
= \overline{A} \cap ((B \backslash C)) \cup ((C \backslash B)) = \overline{A} \cap (B \Delta C)
$$

$$
\Rightarrow (A \cup B) \Delta(A \cup C) = \overline{A} \cap (B \Delta C)
$$

# **Chapitre II:**

# Raisonnement par Récurrence

## **Rappel de Cours**

### **Raisonnement par Récurrence**

### **Rappel :**

Pour démontrer par récurrence qu'une proposition  $(P_n)$  est vraie pour tout entier naturel supérieur ou égal à un entier naturel  $n_0$  fixé, on procède en trois étapes.

Avant de commencer, on note  $(P_n)$  la proposition que l'on va démontrer.

• Étape 1 : Initialisation

On vérifier  $(P_n)$  est vraie, c'est-à-dire que la proposition est vraie pour le premier indice  $n_0$ . On dit qu'on a initialisé la récurrence.

### • Étape 2 : Hérédité

On suppose que pour un entier *n* quelconque  $n > n_0$ ,  $(P_n)$  est vraie, et sous cette hypothèse (dite de récurrence) on démontre que la proposition  $(P_{n+1})$  est vraie. On a ainsi prouvé que l'hypothèse de récurrence  $\langle P_n \rangle$  vraie » est héréditaire.

### • Étape 3 : Conclusion

Lorsque les deux premières étapes ont été réalisées, on conclut : par récurrence, la proposition  $(P)$  est vraie pour tout entier naturel  $n$   $(n > n)$ 

### **Raisonnement par L'absurde**

### **Rappel :**

Le raisonnement par l'absurde est un raisonnement qui permet de démontrer qu'une affirmation est vraie en montrant que son contraire est faux. Il s'appuie sur règle logique que :

### *Si "non P" est fausse, alors P est vrai*

Le raisonnement consiste à supposer que l'affirmation contraire est vraie et à tirer les conséquences que cela pourrait avoir **une seule conséquence absurde, manifestement fausse ou une contradiction** permet d'affirmer que l'affirmation contraire est fausse et donc d'en conclure que l'affirmation initiale est vraie.

Autrement dite : pour montrer que la proposition  $P \Rightarrow Q$  : on suppose à la fois que P est vraie et Q est fausse et on cherche une contradiction. Ainsi P est vraie alors Q doit être vraie donc  $P \implies Q$  est vraie.

### **Série de TD N°02**

### **Raisonnement par Récurrence**

*Exercice*  $01$ : Démontrer par **récurrence** que pour tout entier  $n \ge 1$ :

**1.**  $1 + 2 + 3 + \cdots + n = \frac{n(n+1)}{2}$ **2.**  $1 + 2^2 + 3^2 + \cdots + n^2 = \frac{n(n+1)(2n+1)}{6}$ 6 **3.**  $1 + 2^3 + 3^3 + \cdots + n^3 = \frac{n^2(n+1)^2}{4}$ 4 **4.**  $1 \times 2 + 2 \times 3 + 3 \times 4 + \cdots + n(n + 1) = \frac{n(n+1)(n+2)}{3}$ 

*Exercice 02*:  $x$  est un réel positif.

Démontrer que pour tout entier naturel  $n$ ,  $(1 + x)^n \ge 1 + nx$ 

*Exercice 03:* On considère la suite  $(u_n)$  définie par  $u_0 = 1$  et pour tout entier natureln,

$$
u_{n+1} = \frac{1}{2}u_n + 3.
$$

Démontrer que pour tout entier naturel  $n, u_n = \frac{-5}{2^n}$  $\frac{1}{2^n} + 6.$ 

### **Raisonnement par L'absurde**

*Exercice 04*: Montrez en utilisant un raisonnement par l'absurde que :

- 1.  $\forall n \in N, n^2 \text{ est pair } \Rightarrow n \text{ est pair}$
- 2.  $\sqrt{2}$  est un nombre irrationnel ( $\sqrt{2} \notin Q$ )

*Exercice 05:* Montrez en utilisant un raisonnement par l'absurde que :

$$
\forall x \in \mathbb{R}^* : \sqrt{1 + x^2} \neq 1 + \frac{x^2}{2}
$$

*Exercice 06* : Montrez en utilisant un raisonnement par l'absurde que :

- 1.  $\forall a, b, c \in \mathbb{R}, a \leq b \Rightarrow a + c \leq b + c$
- 2.  $\forall a, b, c \in \mathbb{R}$ ,  $ac \geq bc \,et \,c > 0 \Rightarrow a \geq b$

*Dr REZAOUI .M.M et M<sup>r</sup> ELBAR .M* 21

### *Corrigé type de la Série de TD N°02*

### **Raisonnement par Récurrence**

### *Exercice 01*:

Démonstration de la formule vue l'introduction, à l'aide du raisonnement par récurrence: Montrons que pour tout entier naturel *n*

**1.** 
$$
1+2+3+4+...+n=\frac{n(n+1)}{2}
$$
 Notons  $(P_n)la$  proposition:

• Étape 1 : Initialisation

La proposition est vraie car  $(P_1)$  est vraie car  $1 = \frac{1(1+1)}{2}$ 2 +  $=\frac{1}{2}$ La proposition est vraie car  $(P_2)$  est vraie car  $1+2=\frac{2(2+1)}{2}=3$ 2 +  $+2=\frac{-(2+1)}{2}=3$ 

On conçoit et on admet que si l'on sait démontrer que  $\alpha(P_n)$  vraie » entraîne  $\alpha(P_{n+1})$ vraie », alors la proposition est vraie pour tout entier naturel  $n \ge 1$ .

### • Étape 2 : Hérédité

Supposons donc que  $(P_n)$  est vraie pour un entier naturel *n*, c'est-à-dire que pour un entier naturel *n* :

$$
P_n: \quad 1+2+3+4+\ldots+(n-1)+n=\frac{n(n+1)}{2}
$$
\n
$$
P_{n+1}: \quad 1+2+3+4+\ldots+n+(n+1)=\frac{(n+1)(n+2)}{2}
$$

Comme  $(P_n)$  est vraie, alors dans la somme  $1+2+3+4+\dots+(n-1)+n$ , on peut remplacer les *n* premiers termes par  $\frac{n(n+1)}{2}$ 2  $n(n+$ . On obtient alors :  $(n-1) + n + (n+1) = \frac{n(n+1)}{2} + (n+1)$  $1 + 2 + 3 + 4 + \ldots + (n - 1)$ 1 =  $\frac{n(n+1)}{2} + (n+1)$ *n n*  $(n-1) + n + (n+1) = \frac{n(n+1)}{2} + (n+1)$ +  $+2+3+4+...+(n-1)+n+(n+1) = \frac{n(n+1)}{2}+(n+1)$ 

$$
\underbrace{\frac{1+2+3+4+\ldots+(n-1)+n+(n+1)}{P_n}}_{P_{n+1}} = \frac{n(n+1)+2(n+1)}{2} = \frac{(n+1)(n+2)}{2}
$$

Alors 1+2+3+4+...+(n+1) = 
$$
\frac{(n+1)(n+2)}{2}
$$
 est vraie, Donc  $(P_{n+1})$  vraie

### • Étape 3 : Conclusion

 $(P_n)$  est vraie pour tout entier naturel  $n > 0$ , c'est-à-dire pour tout entier naturel *n* 

$$
1+2+3+4+...+(n-1)+n=\frac{n(n+1)}{2}
$$

2. 
$$
1^2 + 2^2 + 3^2 + 4^2 + ... + n^2 = \frac{n(n+1)(2n+1)}{6}
$$
 Notons  $(P_n)$  la proposition:

### • Étape 1 : Initialisation

La proposition est vraie car 
$$
(P_1)
$$
est vraie car  $1 = \frac{1(1+1)(2+1)}{6} = 1$   
La proposition est vraie car  $(P_2)$  est vraie car  $1+2^2 = \frac{2(2+1)(4+1)}{6} = 5$ 

On conçoit et on admet que si l'on sait démontrer que  $\alpha(P_n)$  vraie » entraîne  $\alpha(P_{n+1})$ vraie », alors la proposition est vraie pour tout entier naturel  $n \ge 1$ .

### • Étape 2 : Hérédité

Supposons donc que  $(P_n)$  est vraie pour un entier naturel *n*, c'est-à-dire que pour un entier naturel *n* :

$$
P_n: \t1^2 + 2^2 + 3^2 + 4^2 + \dots + n^2 = \frac{n(n+1)(2n+1)}{6}
$$
  

$$
P_{n+1}: \t1^2 + 2^2 + 3^2 + 4^2 + \dots + (n+1)^2 = \frac{(n+1)(n+2)(2n+3)}{6}
$$

Comme  $(P_n)$  est vraie, alors dans la somme  $1^2 + 2^2 + 3^2 + 4^2 + ... + (n-1)^2 + n^2$ , on peut remplacer les *n* premiers termes par  $\frac{n(n+1)(2n+1)}{6}$ 6  $n(n+1)(2n+$ . On obtient alors :

$$
\underbrace{1^2 + 2^2 + 3^2 + 4^2 + \dots + (n-1)^2 + n^2 + (n+1)^2}_{P_{n+1}} = \frac{n(n+1)(2n+1)}{6} + (n+1)^2
$$
\n
$$
= \frac{n(n+1)(2n+1) + 6(n+1)^2}{6} = \frac{(n+1)(2n^2 + 7n + 6)}{6}
$$
\n
$$
= \frac{(n+1)(n+2)(2n+3)}{6}
$$

Alors 
$$
1^2 + 2^2 + 3^2 + 4^2 + ... + (n+1)^2 = \frac{(n+1)(n+2)(2n+3)}{6}
$$
 est vraie, Donc  $(P_{n+1})$  vraie

### • Étape 3 : Conclusion

 $(P_n)$  est vraie pour tout entier naturel  $n > 0$ , c'est-à-dire pour tout entier naturel *n* 

$$
1^2 + 2^2 + 3^2 + 4^2 + \dots + n^2 = \frac{n(n+1)(2n+1)}{6}
$$

### **Raisonnement par L'absurde**

*Exercice 04*: Montrez en utilisant un raisonnement par l'absurde que:

**1.** Montrons  $\forall n \in N$ ,  $n^2$  *est pair*  $\Rightarrow n$  *est pair* 

Raisonnement par l'absurde,  $\forall n \in N$ , *n est impair*  $\Rightarrow$  *n*<sup>2</sup> *est pair* Supposons que :

$$
n = 2.k + 1 \text{ est impair} \implies n^2 = (2.k + 1)^2 = 4k^2 + 4.k + 1 = 4(k^2 + k) + 1
$$
  
\n
$$
\underbrace{4(k^2 + k)}_{\text{Number pair}}
$$

*La proposition est fausse*  $\Rightarrow$  *Une contradiction* 

Alors la formule :  $\forall n \in N$ ,  $n^2$  *est pair*  $\Rightarrow$  *n est pair* est vraie

**2.**  $\sqrt{2}$  est un nombre irrationnel  $(\sqrt{2} \notin Q)$ 

Raisonnement par l'absurde, Supposons  $\sqrt{2}$  est un nombre rationnel  $(\sqrt{2} \in Q)$ On sait que les nombres de l'ensemble Q s'écrivent *a b* Telle que le  $p \gcd(a, b) = 1$  (i.e. : a et b sont premiers entre eux),  $a, b \in N^2$ 

Donc  $\sqrt{2} = a/b$  avec  $p \gcd(a, b) = 1$ 

$$
(\sqrt{2})^2 = (a/b)^2 \Rightarrow a^2 = 2.b^2
$$
  
\n
$$
\Rightarrow \text{ Done } a^2 \text{ est un nombre pair } \Rightarrow \qquad a = 2.k
$$
  
\n
$$
\boxed{a^2 = 2.b^2 \dots \dots \dots \dots (1)}
$$
  
\n
$$
\text{Puisque } a \text{ est un nombre pair } \Rightarrow a = 2.k
$$
  
\n
$$
\boxed{a \quad pair \dots \dots \dots \dots (2)}
$$
  
\n
$$
\Rightarrow \text{Donc } a^2 = (2.k)^2 = 4.k^2 \Rightarrow \qquad \boxed{a^2 = 4.k^2 \dots \dots \dots \dots (3)}
$$

$$
(3) \text{ dans } (1) \Rightarrow a^2 = 2.b^2 = 4.k^2
$$
\n
$$
\Leftrightarrow b^2 = 2.k^2 \Rightarrow b^2 \text{ est pair} \Leftrightarrow b \text{ est pair } \boxed{b \quad pair \dots \dots \dots \dots \dots (4)}
$$

De (2) et (4) ⇒ Les nombres a,b se divisent par deux, ce qui nous ramène  $\hat{a}$  *une contradiction, puisque p* gcd $(a,b) = 1 \implies$  *Alors*  $\sqrt{2} \in Q$ 

Donc :  $\sqrt{2}$  *est un nombre irrationnel* est vraie.

# **Chapitre III:**

# Applications et Relations binaires

### **Rappel de Cours**

### **Les Applications**

### **Définition :**

Soient *E* et *F* deux ensembles quelconques et  $f : E \to F$  une application

- Application **Injective :** Nous disons que *f* est une application **injective** ou est une **injection** si deux éléments quelconques de *E* ayant même image par *f* sont nécessairement égaux, c'est-à-dire:  $\forall x, x' \in E, f(x) = f(x') \Rightarrow x = x'$
- Application **Surjective:** Nous disons que *f* est une application **surjective** ou est une **surjection** si tout élément *y* de *F* possède au moins un antécédent par *f*, c'est-à-dire :

 $\forall y \in F$ ,  $\exists x \in E$ ,  $y = f(x) \Rightarrow$  On peut écrire x en fonction de y

 $\Rightarrow$   $x = f^{-1}(y)$ 

Application **Bijective :** Nous disons que *f* est une application **bijective** ou est une **bijection** si elle est à la fois injective et surjective.

### **Les Relations binaires**

**Relation d'équivalence:** Pour que la relation soit une Relation d'équivalence, il faut satisfaire les conditions suivantes :

- Réfléxive  $\forall x \in E : x \mathcal{R} x$
- Symétrique  $\forall x, y \in E^2 : x \mathfrak{R} y \Rightarrow y \mathfrak{R} x$

• Transitive 
$$
\forall x, y \text{ et } z \in E^3: \begin{cases} x \mathfrak{R} y \\ y \mathfrak{R} z \end{cases} \Rightarrow x \mathfrak{R} z
$$

**Relation d'ordre :** Pour que la relation soit une Relation d'équivalence, il faut satisfaire les conditions suivantes :

- Réfléxive  $\forall x \in E : x \mathcal{R} x$
- Anti- Symétrique  $\forall x, y \in E^2$  :  $x \Re y$  *et*  $y \Re x \Rightarrow x = y$
- Transitive  $\forall x, y \text{ et } z \in E^3: \begin{cases} x \end{cases}$  $x, y \text{ et } z \in E^3 : \left\{ \begin{array}{c} 0 & \text{if } x \neq y \\ \infty & x \end{array} \right. \Rightarrow x$  *x y*  $x, y \text{ et } z \in E^3 : \left\{ \begin{array}{c} x \to x \text{ } \Re \ z \end{array} \right.$ *y z*  $\left(x\right)$  $\forall x, y \text{ et } z \in E^3 : \left\{ \begin{array}{c} x, y, z \implies x \in \mathbb{R} \\ 0, z \end{array} \right.$  $\big\downarrow$  y  $\Re$

### **Série de TD N°03**

### **Les Applications**

*Exercice 01* **:** Soient *f* et *g* deux applications définie de *IN* dans *IN* par :

$$
f(x) = 2x \quad , \quad g(x) = \begin{cases} \frac{x}{2} & \text{si } x \text{ est pair} \\ \frac{x-1}{2} & \text{si } x \text{ est impair} \end{cases}
$$

*a*) Est-ce que  $f$ ,  $g$  sont surjectives ? Injectives ?

*b*) Calculer  $f \circ g$ ,  $g \circ f$ 

*Exercice 02*: Soient *f* et *g* deux applications définie de *IR* dans *IR* par :

$$
f(x) = 3x + 5
$$
,  $g(x) = \frac{1}{2}x - 1$ 

- *a*) Montrer que  $f$ ,  $g$  sont des applications bijectives.
- *b*) Calculer les applications suivantes :  $f^{-1}, g^{-1}, (f^{-1} \circ g^{-1}), (g^{-1} \circ f^{-1})$
- *c*) Montrer que  $f \circ g$  et  $g \circ f$  sont des applications bijectives.
- *d*) Vérifier que :  $(f \circ g)^{-1} = g^{-1} \circ f^{-1}$  et  $(g \circ f)^{-1} = f^{-1} \circ g^{-1}$

*Exercice 03:* Soit *f* une application définie par :

$$
f: IR \to IR
$$

$$
x \mapsto f(x) = |x| + 2x
$$

- 1. Montrer que *f* est bijective.
- 2. Déterminer l'application réciproque  $f^{-1}$ .

### **Les Relations binaires**

*Exercice 04*: Soit  $\Re$  une relation définie dans Z par :

 $\forall (x, y) \in \mathbb{Z}^2 : x \Re y \Leftrightarrow (x - y) \text{ est un multiple de 5.}$ 

- a) Montrer que  $\Re$  est une relation d'équivalence.
- b) Trouver l'ensemble quotient  $Z/5Z$ .

*Exercice 05* : On définit surℝ<sup>2</sup>la relation **ρ**,

 $(x, y) \rho(x', y') \Leftrightarrow x + y = x' + y'$ 

- 1) Montrer que  $\rho$  est une relation d'équivalence.
- 2) Trouver la classe d'équivalence du couple $(0,0)$ .

### *Exercice 06 :*

- 1. Soit  $\Re$  une relation dans *IR*<sup>\*</sup> définie par :
	- $x \mathfrak{R} y \Longleftrightarrow x . y > 0$ 
		- *a*) Montrer que  $\Re$  est une relation d'équivalence.
		- *b)* Calculer l'ensemble des classes d'équivalence.
	- 2. Soit  $\mathcal{R}'$  une autre relation dans *IR* définie par :

 $x \mathfrak{R}'$   $y \Leftrightarrow x \cdot y > 0$ 

Montrer que  $\mathcal{R}'$  n'est pas une relation d'équivalence.

*Exercice 07* : Soit  $f: \mathbb{R} \to \mathbb{R}$ définie par  $f(x) = x^3 - 3x + 2$  et soit *S* la relation dans  $\mathbb{R}$  définie par :  $x S y \Leftrightarrow f(x) = f(y)$ 

Montrer que  $S$  est une relation d'équivalence.

*Exercice 08:* Soit  $\Re$  une relation dans *IR* définie comme suit :

$$
a\mathfrak{R}b \Longleftrightarrow a^3 - b^3 \ge 0
$$

- *a*) Montrer que  $\Re$  est une relation d'ordre.
- *b)* Cette relation, est-elle d'ordre total ?

*Exercice 09*: Soit dans ℝ<sup>2</sup>la relation définie par

$$
(x,y) S (x',y') \Leftrightarrow x \leq x' \text{et} y \leq y'.
$$

Montrer qu'il s'agit d'une relation d'ordre. L'ordre est-il total ?

### *Corrigé type de la Série de TD N°03*

### **Les Applications**

*Exercice 01* **:** Soient *f* et *g* deux applications définie de *IN* dans *IN* par :

$$
f(x) = 2x \quad , \quad g(x) = \begin{cases} \frac{x}{2} & \text{si } x \text{ est pair} \\ \frac{x-1}{2} & \text{si } x \text{ est impair} \end{cases}
$$

*a*) **La surjectivité de**  $f$ ,  $g: \forall y \in N$ ,  $\exists x \in N, y = h(x)$ 

\* 
$$
y = f(x) = 2x \Rightarrow x = y/2 \notin N
$$
 (Donc  $f(x)$  n'est pas surjective).

\* 
$$
y = g(x) = \begin{cases} \frac{x}{2} & \text{si } x \text{ est pair} \\ \frac{x-1}{2} & \text{si } x \text{ est impair} \end{cases} \Rightarrow x = \begin{cases} 2y \\ 2y+1 \end{cases} \in N
$$

Alors  $g(x)$  est surjective.

**L'injectivité de**  $f, g: \forall x, x \in \mathbb{N}^2, h(x) = h(x) \Rightarrow x = x$ 

\*  $f(x) = f(x') \Leftrightarrow 2x = 2x' \Rightarrow x = x' : f(x)$  est une fonction Injective.

\* 
$$
g(x) = \begin{cases} \frac{x}{2} & \text{si } x \text{ est pair} \\ \frac{x-1}{2} & \text{si } x \text{ est impair} \end{cases}
$$
:  $g(x)$  n'est pas une fonction Injective.

Puisque si : x=4, x'=5 et  $g(x = 4) = g(x = 5) = 2 \cdot h(x) = h(x')$  mais  $x \neq x'$ 

$$
b) \quad \text{Calculate } f \circ g \text{ , } g \circ f
$$

$$
(fog)(x) = f[g(x)] = \begin{cases} x & si x est pair \\ x-1 & si x est impair \end{cases}
$$

$$
(gof)(x) = g[f(x)] = \begin{cases} x & si x est pair \\ \frac{2x-1}{2} & si x est impair \end{cases}
$$

### **Les Relations binaires**

*Exercice 04: Soit* ℜ une relation définie dans Z par :

$$
\forall (x, y) \in Z^2 : x \Re y \Leftrightarrow (x - y) \text{ est un multiple de 5.}
$$

a) Montrons que  $\Re$  est une relation d'équivalence.

 $symétrique: Soitent x, y \in Z^2$ :  $Soit \; x \in Z$   $x - x = 5k \Leftrightarrow 0 = 5k$  Donc x  $\Re x$  $x \mathfrak{R} y$ :  $x - y = 5k$ , multiplions par  $-1 \Rightarrow y - x = 5k'$  Donc y  $\mathfrak{R} x$ Relation d'équivalence:  $\Re y: x - y = 5k$ ...... : *Transitive Réfléxive* : *x y x y k* ℜ = ........(1) : - 5 '..............(2 ) *y z y z k* ℜ =  $(1)+(2) \Rightarrow x-z=5k$ " Donc x  $\Re$ *Donc x*  $\Re$  *z*  $\int$ ┦

b) L'ensemble quotient  $Z/5Z$ .

$$
x = \{y \in Z | y\Re x\} \Rightarrow x - y = 5k \Rightarrow y = 5k + x \ (k \in Z)
$$
  
\n
$$
0 = \{y \in Z | y\Re 0\} \Rightarrow y - 0 = 5k \Rightarrow y = 5k
$$
  
\n
$$
1 = \{y \in Z | y\Re 1\} \Rightarrow y - 1 = 5k \Rightarrow y = 5k + 1
$$
  
\n
$$
2 = \{y \in Z | y\Re 2\} \Rightarrow y - 2 = 5k \Rightarrow y = 5k + 2
$$
  
\n
$$
3 = \{y \in Z | y\Re 3\} \Rightarrow y - 0 = 5k \Rightarrow y = 5k + 3
$$
  
\n
$$
4 = \{y \in Z | y\Re 4\} \Rightarrow y - 0 = 5k \Rightarrow y = 5k + 4
$$
  
\n
$$
0 = 5 = 10 = ..., \quad 1 = 6 = 11 = ..., \quad 2 = 7 = 12 = 11 = ..., \quad 3 = 8 = 13 = 11 = ..., \quad 4 = 9 = 14 = 11 = ...,
$$

*Exercice* 05 : On définit sur $\mathbb{R}^2$ la relation  $\rho$ ,  $(x, y)\rho(x', y') \Leftrightarrow x + y = x' + y'$ 

1) Montrons que  $\rho$  est une relation d'équivalence.

 $(x, y) \rho(x', y') \Longleftrightarrow x + y = x' + y'$ 

Relation d'équivalence:

 $symétrique: Soitent x, y \in R^2$ : : *Réfléxive*  $(x, y)$  $\Re(x', y')$ :  $x + y = x' + y' \Leftrightarrow x' + y' = x + y$  *Donc*  $(x', y')\Re(x, y)$ *Soit*  $x \in R$   $x + y = x + y$  *Donc*  $x \Re y$  $Transitive$ ( , ) ( ', ') ' '..............(1) ( ', ') ( , ) ' ' ..............(2)  $x + y = z + u$  Donc  $(x, y)$  $\Re(z, u)$ :  $(1) + (2) \Rightarrow x + y = z + u$  Donc  $(x, y) \Re(z, u)$  $f(x, y)$  $\Re(x', y') \Leftrightarrow x + y = x' + y$  $x', y'$  $\Re(z, u) \Longleftrightarrow x' + y' = z + u$  $\Re(x', y') \Longleftrightarrow x + y = x' +$  $\Re(z, u) \Longleftrightarrow x' + y' = z +$  $\sqrt{ }$ ∤  $\mathfrak l$ 

2) La **classe d'équivalence** du couple  $(0,0)$ .

# **Chapitre IV:**

# Les Fonctions réelles à une variable réelle

### **Rappel de Cours**

### **Domaine de définition**:

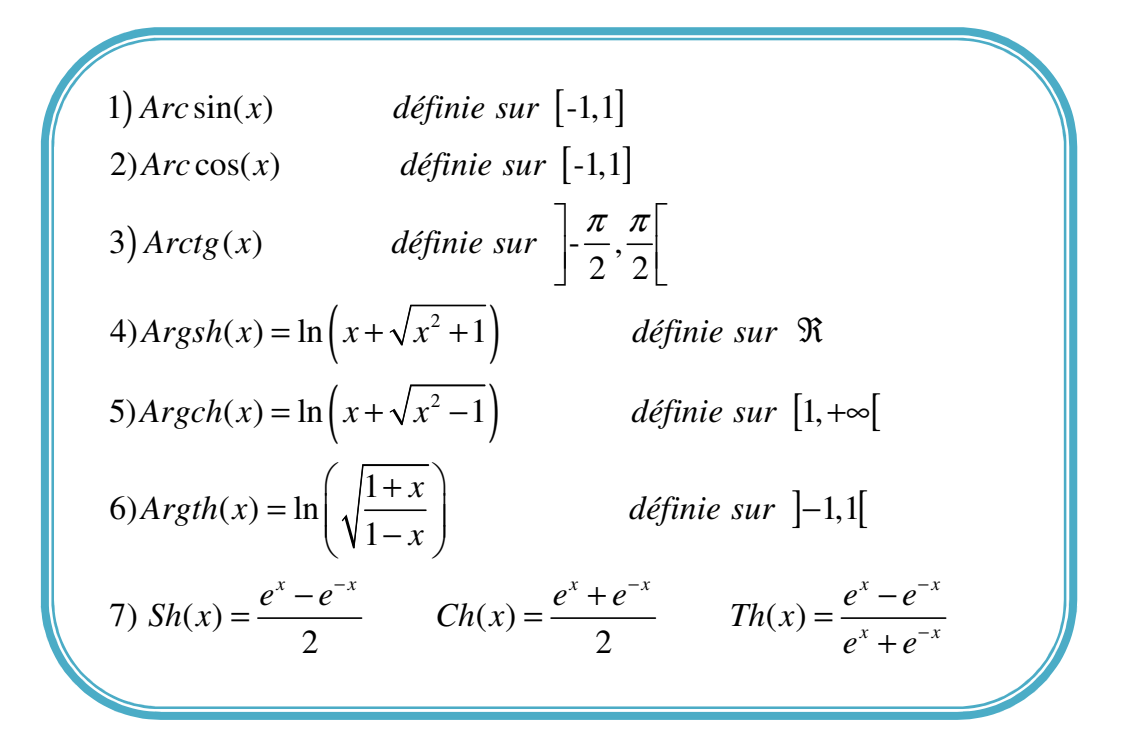

### **Les limites:**

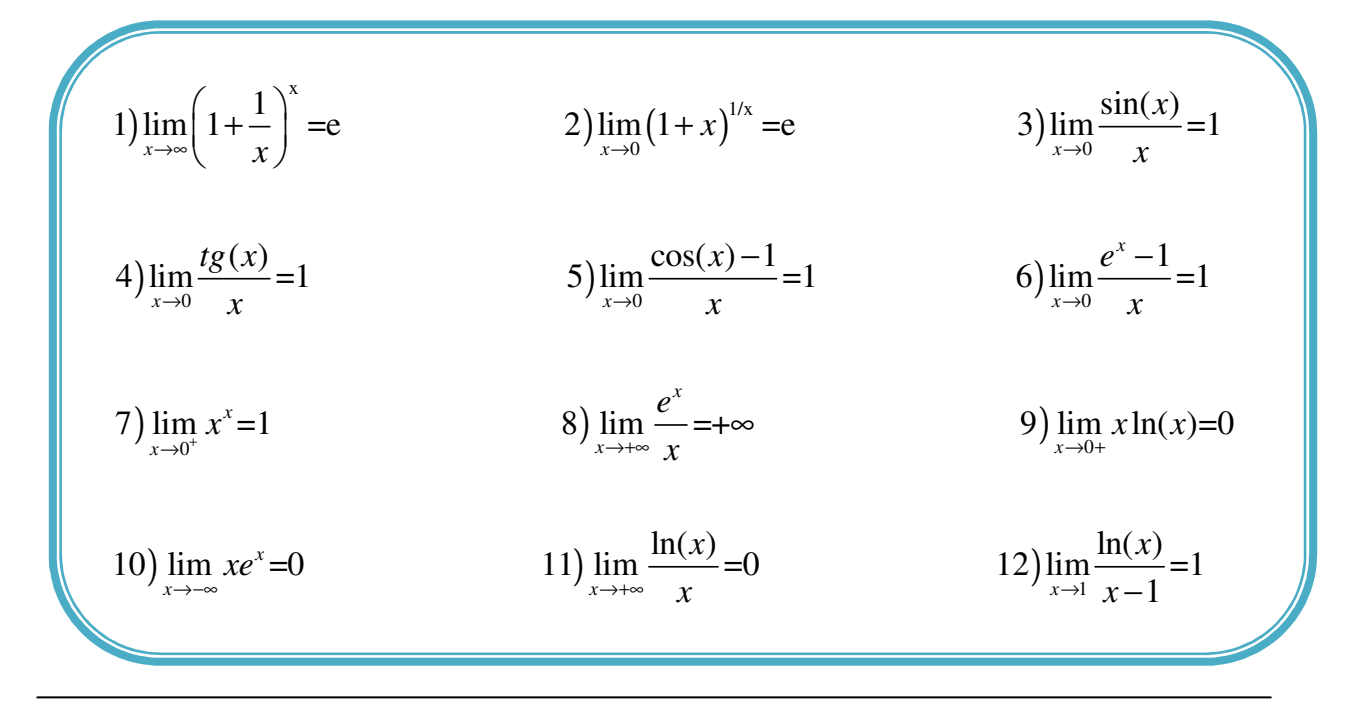

### La continuité d'une fonction :

$$
\lim_{x \to -a} f(x) = f(a)
$$

### **La dérivabilité d'une fonction fonction :**

$$
\lim_{x \to a} \frac{f(x) - f(a)}{x - a} = f'(a)
$$

**Note :** 

**Rappel :** Si  $f(x)$  est dérivable  $\rightarrow$   $f(x)$  est continue La réciproque n'est pas toujours valable.

### **Règle de l'Hôpital** :

$$
\lim_{x \to x_0} \frac{f(x)}{g(x)} = \lim_{x \to x_0} \frac{f'(x)}{g'(x)}
$$

### **Théorème des accroissements finis**

Soit *l* une application de l'intervalle  $[a, b]$ dans **R** vérifiant les conditions suivantes : 1.  $J$  est continue sur  $[a, b]$ , 2. Jest dérivable sur Alors il existe . tel que

# Théorème de Rolle

### Théorème (de Rolle) :

Soit f une fonction numérique continue sur [a, b] et dérivable sur [a, b] telle que  $f(a) = f(b)$ 

Alors, il existe un point c de  $[a, b]$  tel que  $f'(c) = 0$ .

### **Développement de Maclaurin**

**Définition**: On appelle **polynôme de Maclaurin** d'une fonction  $f(x)$  qui admet des dérivées de tous ordres en  $x = 0$  l'expression :

$$
m_n(x) = \sum_{k=0}^n \frac{f^{(k)}(0)}{k!} x^k
$$

où  $f^{(k)}(0)$  exprime la  $k^{\text{ieme}}$  dérivée de f évaluée en  $x = 0$ .

On appelle **polynôme de Taylor** d'une fonction  $f(x)$  qui admet des dérivées de tous ordres en  $x = a$  l'expression :

$$
t_n(x) = \sum_{k=0}^n \frac{f^{(k)}(a)}{k!} (x - a)^k
$$

où  $f^{(k)}(a)$  exprime la  $k^{\text{time}}$  dérivée de f évaluée en  $x = a$ .

### **Série de TD N°04**

### **Les Fonctions**

*Exercice 01* : Donner **le domaine de définition** des fonctions suivantes :

1) 
$$
f(x) = \ln(\sqrt{1 - x^2})
$$
  
\n2)  $f(x) = \frac{1}{\sqrt{x} + \sqrt{2 - x}}$   
\n3)  $f(x) = x^x$   
\n4)  $f(x) = Arcsin(1 - x^2)$   
\n5)  $f(x) = \sqrt{-x} + \frac{1}{\sqrt{1 - x}}$   
\n6)  $f(x) = \sqrt{\cos(2x)}$   
\n7)  $f(x) = \sqrt{tg(x)}$   
\n8)  $f(x) = \log(\frac{1 + x}{3 - x})$   
\n9)  $f(x) = th(\frac{x^2 - 1}{x^2 + 1})$   
\n10)  $f(x) = arctg(\sqrt{\frac{x - 1}{x + 1}})$   
\n11)  $f(x) = argsh(3x + 2)$   
\n12)  $f(x) = argth(\frac{2x}{1 - x^2})$ 

*Exercice 02 :* calculer **les limites** suivantes :

1)  $lim_{x\to 1}$  $\chi$  $1 - x$  $\lim_{x\to 1}$  $\chi$  $1 - x$ − 3  $\frac{1-x^3}{1-x^3}$  3)  $lim_{x\to+\infty}$  $x^3$  $\sqrt{2x^2-1}$  $x^2$  $2x + 1$ 4)  $\lim_{x\to 2}$ 1  $\sqrt{x(x-2)^2}$ 1  $\frac{x^2-3x+2}{x^3-0}$  5)  $\lim_{x\to 0}$  $tg(2x)$  $\chi$ 6)  $lim_{x \to \frac{\pi}{2}}$  $\overline{\mathbf{c}}$  $1 - sin(x)$  $\left(\frac{\pi}{2}-x\right)$  $\overline{\mathbf{c}}$  $\overline{\mathbf{z}}$  $\lim_{x\to 0}$  $\sqrt{x^2 + a^2} - a$  $\sqrt{x^2 + b^2} - b$  $\frac{8}{x}$ ) lim  $\sqrt{x} + 1 - 1$  $\frac{3}{3}\sqrt{x+1}-1$  9)  $\lim_{x\to\infty}$ 1  $\chi$ log  $(e^x - 1)$  $\chi$  $\lim_{x\to 0}$  $x\sin(x)$  $1 - \cos(x)$ 11)  $lim_{x\to\infty}$  $\sqrt{x} + \sqrt{x} + \sqrt{x}$  $\sqrt{x} + 1$  $\lim_{x\to 0}$  $sin(x) - sin(2x)$  $x^2$  $\lim_{x\to 0}$  $1 - e^{-x}$  $sin(x)$ 14)  $\lim_{x\to 0}$  $\sqrt{1 + x^2} - 1$  $\frac{x}{|x|}$  15)  $\lim_{x\to 0}$  $sin(2x)$  $\sqrt{1 - \cos(x)}$  $16)$  lim log  $(e^x - 1)$  $\chi$ 

*Exercice 03* **:** Etudier **la continuité** des fonctions suivantes :

$$
01) f(x) =\begin{cases} x^2 - 1 \, \text{s} i \, x \le 2 \\ 5 - x \, \text{s} i \, x > 2 \end{cases} \qquad \qquad 02) f(x) =\begin{cases} -2x - 3 \, \text{s} i \, x \le -1 \\ x \, \text{s} i - 1 < x \le 1 \\ -3x \, \text{s} i \, x > 1 \end{cases}
$$
\n
$$
03) f(x) =\begin{cases} 0 & \text{s} i \, x < 0 \\ x & \text{s} i \, 0 \le x < 1 \\ -x^2 + 4x - 2 & \text{s} i \, 1 \le x < 3 \\ 4 - x & \text{s} i \, x \ge 3 \end{cases} \qquad \qquad 04) f(x) =\begin{cases} \frac{|x|}{x} \, \text{s} i \, x \ne 0 \\ 0 \, \text{s} i \, x = 0 \end{cases}
$$
\n
$$
05) f(x) =\begin{cases} \frac{x^2 - x - 2}{x - 2} & \text{s} i \, x \ne 2 \\ \frac{x^2 - x - 2}{x - 2} & \text{s} i \, x \ne 2 \end{cases} \qquad \qquad 06) f(x) =\begin{cases} x^2 - 1 & \text{s} i \, x < 0 \\ x - 1 & \text{s} i \, x \ge 0 \end{cases}
$$

*Exercice 04* : Peut-on **prolonger par la continuité** (au point  $x_0 = 0$ ) les fonctions suivantes :

• 
$$
f(x) = \frac{1}{1 + e^{\frac{1}{x}}}
$$
  
\n•  $f(x) = x \cdot \sin(\frac{1}{x})$   
\n•  $f(x) = \frac{1}{x^2} e^{\frac{-1}{x^2}}$   
\n•  $f(x) = \frac{1}{x^2} e^{\frac{-1}{x^2}}$   
\n•  $f(x) = (1 + x)^{\frac{1}{x}}$ 

*Exercice 05* **:** Etudier la **continuité et la dérivabilité** des fonctions suivantes

$$
f(x) = \begin{cases} x^2 e^{-x^2} & \text{si} \quad |x| \le 1 \\ \frac{1}{e} & \text{si} \quad |x| > 1 \end{cases} \qquad f(x) = \begin{cases} \frac{e^{x \sin x} - \cos(2x)}{x} & \text{si } x \ne 0 \\ 0 & \text{si } x = 0 \end{cases}
$$
\n
$$
f(x) = \begin{cases} \frac{|x^2 + x|}{x + 1} & \text{si } x \ne -1 \\ -1 & \text{si } x = -1 \end{cases}
$$

Ī *Exercice 06* **:** Soit *f(x)* une fonction définie sur ℝpar :

$$
f(x) = \begin{cases} x^3 \sin(\frac{1}{x}) & \text{si } x \neq 0\\ 0 & \text{si } x = 0 \end{cases}
$$

- 1. Montrer que f est dérivable sur ℝ et calculer sa fonction dérivée.
- 2. Ecrire  $f'(x)$  sous sa forme prolongée.

*Exercice 07* **:** En utilisant **la Règle d'Hôpital**, calculer les limites suivantes :

• 
$$
\lim_{x \to 0} \left( \frac{x \cos x - \sin x}{x^3} \right)
$$
 • 
$$
\lim_{x \to 1} \frac{x^2 - 1 + \log x}{e^x - e}
$$
 • 
$$
\lim_{x \to \frac{\pi}{3}} \frac{\sin \left( x - \frac{\pi}{3} \right)}{1 - 2 \cos x}
$$
 • 
$$
\lim_{x \to 0} \frac{\cos (\alpha x) - \cos (\beta x)}{x^2}
$$
 • 
$$
\lim_{x \to +\infty} \frac{e^x}{x^p}
$$
 • 
$$
\lim_{x \to 1} \left( \frac{x \ln(x) - x + 1}{(x - 1) \ln(x)} \right)
$$

•  $\lim_{x\to 0} (1-\cos(x)) \text{ctan}(x)$ 

### *Exercice 08 :*

1- En utilisant **le théorème accroissement fini**, montrer que :

- \*  $\forall x, y \in \mathbb{R}$ ;  $|\sin x \sin y| \leq |x y|$
- \*  $\forall x \in IR^+$ ;  $0 \le \log(1+x) < x$

\* 
$$
\forall x \in IR : e^x > 1 + x
$$

\* 
$$
\lim_{x \to +\infty} \left[ (x+1) \cdot e^{\frac{1}{x+1}} - x \cdot e^{\frac{1}{x}} \right] = 1
$$

$$
* \quad \text{Pour tout } 0 < \alpha < 1, \text{ et } i \in IN \quad : \frac{\alpha}{\left(i+1\right)^{1-\alpha}} \leq \left(i+1\right)^{\alpha} - i^{\alpha} \leq \frac{\alpha}{i^{1-\alpha}}
$$

\* 
$$
\forall x \in IR^+ ; \frac{x}{x^2 + 1} \leq Arctg(x) \leq x
$$

\* 
$$
0 \le x < 1
$$
;  $x \le Arc \sin(x) \le \frac{x}{\sqrt{1-x^2}}$  tq: Arc \sin(x)  $\frac{x}{\sqrt{1-x^2}}$ 

\* 
$$
\forall x \in IR^+ ; \frac{1}{x+1} < \log(1+x) - \log(x) < x
$$

\* 
$$
\forall x \in IR
$$
 :  $|\sin(x)| \le |x|$ 

\* 
$$
\forall x \in IR
$$
 :  $0 \leq Arctg(x+1) - Arctg(x) \leq 1$ 

- 2- a) En utilisant le **théorème des valeurs intermédiaires** monter que l'équation  $xe^{\sin x} = \cos x$ 1
- Admet au moins une solution dans  $\left[0, \frac{\pi}{2}\right]$  $\overline{\mathsf{L}}$ Г 2  $0,\frac{\pi}{2}$ 
	- b) Par le **théorème de Rolle**, montrer que cette solution est unique

*Exercice 09*: Pour chacune des fonctions suivantes, déterminer le domaine de définition et calculer **la dérivée** :

$$
f_1(x) = \ln(\sqrt{x^2 + 1})
$$
  
\n
$$
f_2(x) = \sqrt{1 + x^2 \cos^2(x)}
$$
  
\n
$$
f_3(x) = \frac{\exp(\frac{1}{x}) - 1}{\sqrt{x^2 + 1}}
$$
  
\n
$$
f_4(x) = \ln(\frac{1 + \sin(x)}{1 - \sin(x)})
$$
  
\n
$$
f_5(x) = \frac{x}{\sqrt{x^2 + 1}}
$$
  
\n
$$
f_6(x) = \frac{\sin(x^3 + 1)}{\cos(2x + 1)}
$$

### *Exercice 10 :*

1-Calculer les dérivées nièmes des fonctions :

$$
f(x) = xe^{x}
$$
  

$$
f(x) = \frac{1}{1-x}
$$
  

$$
f(x) = x^{2} \sin x
$$

2-Montrer que la dérivée n<sup>ième</sup> de la fonction  $f(x)$ :

$$
f: \frac{1}{2} - 1, 1 \left[ \rightarrow IR \text{ definite par } f(x) = \frac{1}{\sqrt{1 - x^2}}
$$

s'écrit 
$$
f^{(n)}(x) = \frac{P_n(x)}{(1-x^2)^{n+\frac{1}{2}}}, \forall x \in ]-1,1[
$$
 *ou*  $P_n(x)$  *est le polynome de* deg *ré n*

### *Exercice 11 :*

1- En utilisant le **Développement de Mac Laurin**, donner le développement des fonctions suivantes :

$$
f(x) = \sin x
$$
  $f(x) = \cos x$   $f(x) = \frac{1}{(x+1)^2}$   $f(x) = e^x$ 

2- Calculer  $\sqrt{e}$  avec 3 chiffres exacts en utilisant le D de Mac Laurin

En utilisant **le développement limité** quand  $x \rightarrow 0$ . Calculer les fonctions suivantes

$$
f(x) = \frac{e^{x} - e^{-x}}{\sin x}
$$
 
$$
h(x) = \frac{\sin x - \tan x}{x(\cos x - 1)}
$$
 
$$
g(x) = \frac{e^{x} \sin x - x}{3x^{2} + x^{5}}
$$

## *Corrigé type de la Série de TD N°04*

*Exercice 01*: D**omaine de définition**:

$$
1) f(x) = \ln\left(\sqrt{1 - x^2}\right) \Rightarrow 1 - x^2 > 0 \Leftrightarrow x \in ]-1,1[
$$

$$
2) f(x) = \frac{1}{\sqrt{x} + \sqrt{2 - x}} \Rightarrow \begin{cases} x \ge 0 \\ 2 - x \ge 0 \\ \sqrt{x} + \sqrt{2 - x} \ne 0 \end{cases} \Rightarrow \begin{cases} x \ge 0 \\ x \le 2 \end{cases} \Leftrightarrow x \in [0, 2]
$$

$$
3) f(x) = x^x = e^{\ln(x^x)} = e^{x \ln(x)} \Rightarrow x > 0 \Leftrightarrow x \in [0, +\infty[
$$

4) 
$$
f(x) = Arc \sin(1-x^2) \Rightarrow -1 \le 1 - x^2 \le 1 \Leftrightarrow -1 \le x^2 -1 \le 1 \Leftrightarrow 0 \le x^2 \le 2 \Leftrightarrow x \in \left[-\sqrt{2}, \sqrt{2}\right]
$$

$$
5) f(x) = \sqrt{-x} + \frac{1}{\sqrt{1-x}} \Rightarrow \begin{cases} -x \ge 0 \\ 1-x > 0 \end{cases} \Rightarrow \begin{cases} x \le 0 \\ x < 1 \end{cases} \Leftrightarrow x \in ]-\infty, 0]
$$

$$
(6) \ f\left(x\right) = \sqrt{\cos(2x)} \Rightarrow \cos(2x) \ge 0 \Rightarrow \frac{-\pi}{2} \le 2x \le \frac{\pi}{2} \Leftrightarrow \frac{-\pi}{4} \le x \le \frac{-\pi}{4} \Rightarrow x \in \left[\frac{-\pi}{4} + k\pi, \frac{\pi}{4} + k\pi\right]
$$

$$
7) f(x) = \sqrt{tg(x)} = \sqrt{\frac{\sin(x)}{\cos(x)}} \Rightarrow \begin{cases} \sin(x).\cos(x) \ge 0 \\ \cos(x) \ne 0 \end{cases} \Rightarrow \begin{cases} \sin(x) \ge 0 \text{ et } \cos(x) > 0 \\ 0 \text{ at } \cos(x) < 0 \end{cases}
$$

$$
\Rightarrow x \in [0, \pi/2[ \cup [\pi, 3\pi/2[
$$

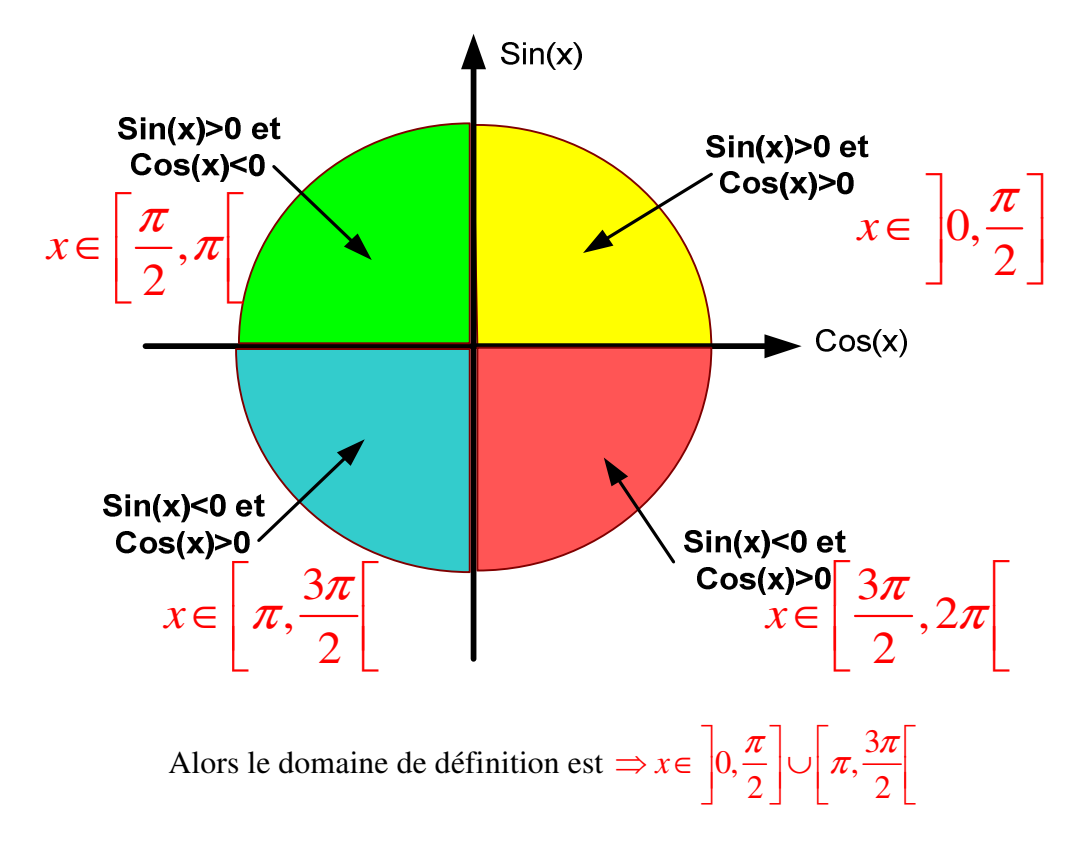

Une autre méthode pour trouver le domaine de définition :

$$
Puisque \begin{cases} \sin(x).\cos(x) \ge 0 \\ \cos(x) \ne 0 \end{cases}
$$

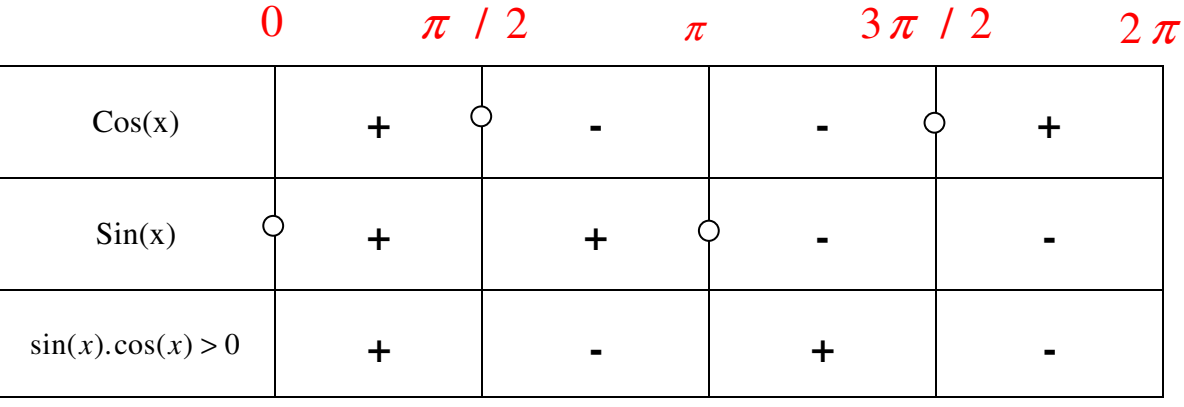

Alors le domaine de définition est 
$$
\Rightarrow x \in \left[0, \frac{\pi}{2}\right] \cup \left[\pi, \frac{3\pi}{2}\right]
$$

8) 
$$
f(x) = \log \left(\frac{1+x}{3-x}\right) \Rightarrow (1+x)(3-x) > 0 \Rightarrow x \in ]-1,3[
$$
  
9)  $f(x) = th\left(\frac{x^2-1}{x^2+1}\right) = \frac{e^{\left(\frac{x^2-1}{x^2+1}\right)}-e^{-\left(\frac{x^2-1}{x^2+1}\right)}}{e^{\left(\frac{x^2-1}{x^2+1}\right)}+e^{-\left(\frac{x^2-1}{x^2+1}\right)}} \Rightarrow \begin{cases} e^{\left(\frac{x^2-1}{x^2+1}\right)}+e^{-\left(\frac{x^2-1}{x^2+1}\right)} \neq 0\\ x^2+1 \neq 0 \end{cases}$ 

*les deux conditions sont toujours conclues*  $\Rightarrow x \in \Re$ 

*Exercice* 03 : Etude de la continuité des fonctions suivantes :

$$
\lim_{x \to -a \atop x \to a} f(x) = f(a)
$$

$$
1) f(x) = \begin{cases} x^2 - 1 & \text{si } x \le 2 \\ 5 - x & \text{si } x > 2 \end{cases}
$$

, *Domaine de définition* ℜ

*Par l'application de la regle de continuité, on trouve que :* 

 $\epsilon$ 

$$
\lim_{x \to 2} f(x) = f(2) \Leftrightarrow \begin{cases} \lim_{x \to -2} f(x) = \lim_{x \to 2} (5 - x) = 3\\ \lim_{x \to -2} f(x) = \lim_{x \to 2} (2^2 - 1) = 3\\ f(2) = (2^2 - 1) = 3 \end{cases}
$$

*Donc*  $\lim_{x\to 2} f(x) = f(2) = 3$ , *Alors f (x) est continue au*  $x_0 = 2$ 

$$
2) f(x) = \begin{cases} -2x - 3 & \text{si } x \le -1 \\ x & \text{si } -1 < x \le 1 \\ -3x & \text{si } x > 1 \end{cases}
$$

, *Domaine de définition* ℜ

Par l'application de la regle de continuité, on trouve que :

*Pour*  $x_0 = -1$ :  $\lim f(x) = \lim$  $x \rightarrow -1$   $x \rightarrow x$  $f(x) = \lim_{x \to 0} (x)$  $\rightarrow$ -1  $\rightarrow$   $\rightarrow$  $\lim_{x\to -1} f(x) =$ 

 $(x)$  $(-2(-1)-3)$  $1 \quad x \rightarrow -1$ 1  $\lim f(x) = f(-1)$  $(-1) = (-2(-1) - 3)$ 1 1 *x*  $f(x) = f$ *f* →−  $=f(-1) \Leftrightarrow \{$  $-1 = (-2(-1) -$ = −  $\left(f(-1) = \left(-2(-1) - 3\right) = -\right)$ 

> Donc  $\lim_{x\to -1} f(x) = f(-1)$ , Alors  $f(x)$  est continue au  $x_0 = -1$ *Pour*  $x_0 = +1$ :

$$
\lim_{x \to +1} f(x) = f(+1) \Leftrightarrow \begin{cases} \lim_{x \to +1} f(x) = \lim_{x \to +1} (3x) = 3\\ f(+1) = (+1) = +1 \end{cases}
$$

 *Donc*  $\lim_{x\to 1} f(x) \neq f(+1)$ , Alors  $f(x)$  n'est pas continue au  $x_1 = +1$ 

*Exercice 11 :* 

### **Rappel :**

**Définition**: On appelle **polynôme de Maclaurin** d'une fonction  $f(x)$  qui admet des dérivées de tous ordres en  $x = 0$  l'expression :

$$
m_n(x) = \sum_{k=0}^n \frac{f^{(k)}(0)}{k!} x^k
$$

où  $f^{(k)}(0)$  exprime la  $k^{\text{time}}$  dérivée de f évaluée en  $x = 0$ .

On appelle **polynôme de Taylor** d'une fonction  $f(x)$  qui admet des dérivées de tous ordres en  $x = a$  l'expression :

$$
t_n(x) = \sum_{k=0}^n \frac{f^{(k)}(a)}{k!} (x - a)^k
$$

où  $f^{(k)}(a)$  exprime la  $k^{i\text{eme}}$  dérivée de f évaluée en  $x = a$ .

1-En utilisant le Développement de Mac Laurin, donner le développement des fonctions suivantes :

1) 
$$
f(x) = \sin(x)
$$
  
\n
$$
\begin{cases}\nf(x) = \sin(x) \\
f^{(1)}(x) = +\cos(x) \\
f^{(2)}(x) = -\sin(x) \Rightarrow\n\end{cases}\n\begin{cases}\nf(0) = 0 \\
f^{(1)}(0) = +1 \\
f^{(2)}(x) = -\sin(x) \Rightarrow\n\end{cases}\n\begin{cases}\nf^{(1)}(0) = 0 \\
f^{(2)}(0) = 0 \Rightarrow\n\end{cases}\n\Rightarrow f(x) = \sin(x) = \sum_{k=0}^{n} \frac{f^{(k)}(0)}{k!} x^{k} \\
f^{(3)}(x) = -\cos(x) \\
f^{(4)}(0) = 0\n\end{cases}
$$
\n
$$
\begin{cases}\nf(x) = \frac{f^{(0)}(0)}{0!} x^{0} + \frac{f^{(1)}(0)}{1!} x^{1} + \frac{f^{(2)}(0)}{2!} x^{2} + \frac{f^{(3)}(0)}{3!} x^{3} + ... \\
f(x) = \sin(x) = x - \frac{1}{3!} x^{3} + ... \\
\end{cases}
$$

2)  $f(x) = cos(x)$ 

 $\mathbf{I}$  $\overline{\mathcal{L}}$ 

$$
\begin{cases}\nf(x) = \cos(x) \\
f^{(1)}(x) = -\sin(x) \\
f^{(2)}(x) = -\cos(x) \Rightarrow \\
f^{(3)}(x) = +\sin(x) \\
f^{(4)}(x) = +\cos(x)\n\end{cases}\n\begin{cases}\nf(0) = +1 \\
f^{(1)}(0) = 0 \\
f^{(2)}(0) = -1 \Rightarrow f(x) = \cos(x) = \sum_{k=0}^{n} \frac{f^{(k)}(0)}{k!} x^{k} \\
f^{(3)}(0) = 0 \\
f^{(4)}(0) = 1\n\end{cases}
$$

$$
\Rightarrow \begin{cases} f(x) = \frac{f^{(0)}(0)}{0!} x^0 + \frac{f^{(1)}(0)}{1!} x^1 + \frac{f^{(2)}(0)}{2!} x^2 + \frac{f^{(3)}(0)}{3!} x^3 + \dots \\ f(x) = \cos(x) = 1 - \frac{1}{2!} x^2 + \frac{1}{4!} x^4 \dots \end{cases}
$$

# **Annexe:**

# Lois Algébriques

### Développements limités usuels en  ${\bf 0}$

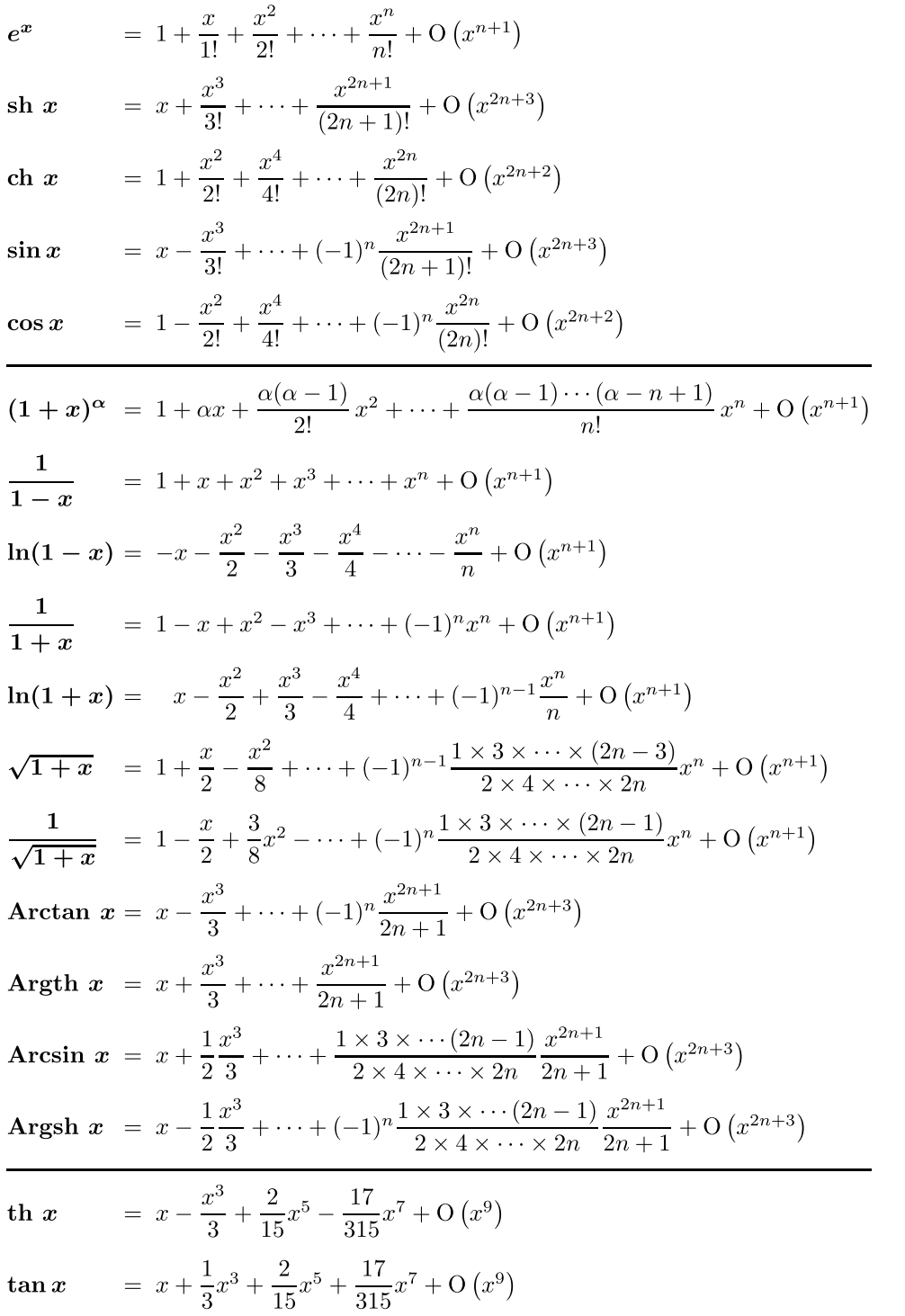

### Développements en série entière usuels

 $=\sum_{n=0}^{\infty} \frac{a^n}{n!} x^n$  $e^{ax}$  $a \in \mathbb{C}$ ,  $x \in \mathbb{R}$  $=\sum_{0}^{\infty}\frac{1}{(2n+1)!}x^{2n+1}$  $sh x$  $x \in \mathbb{R}$  $=\sum_{n=0}^{\infty} \frac{1}{(2n)!} x^{2n}$  $ch x$  $x \in \mathbb{R}$  $=\sum_{n=0}^{\infty}\frac{(-1)^n}{(2n+1)!}x^{2n+1}$  $\sin x$  $x\in\mathbb{R}$  $= \sum_{n=0}^{\infty} \frac{(-1)^n}{(2n)!} x^{2n}$  $\cos x$  $x\in\mathbb{R}$  $(1+x)^{\alpha}$  =  $1+\sum_{n=1}^{\infty} \frac{\alpha(\alpha-1)\cdots(\alpha-n+1)}{n!} x^n$   $(\alpha \in \mathbb{R})$   $x \in \{-1,1\}$  $\frac{1}{a-x} = \sum_{n=0}^{\infty} \frac{1}{a^{n+1}} x^n$  $(a \in \mathbb{C}^*)$   $x \in ]-|a|;|a|[$  $rac{1}{(a-x)^2} = \sum_{n=0}^{\infty} \frac{n+1}{a^{n+2}} x^n$  $(a \in \mathbb{C}^*)$   $x \in ]-|a|;|a|[$  $\frac{1}{(a-x)^k} = \sum_{n=0}^{\infty} \frac{C_{n+k-1}^{k-1}}{a^{n+k}} x^n$  $(a \in \mathbb{C}^*)$   $x \in ]-|a|;|a|[$  $\ln(1-x) = -\sum_{n=1}^{\infty} \frac{1}{n} x^n$  $x \in [-1:1]$  $\ln(1+x) = \sum_{n=1}^{\infty} \frac{(-1)^{n-1}}{n} x^n$  $x \in [-1:1]$  $\sqrt{1+x}$  =  $1+\frac{x}{2}+\sum_{n=0}^{\infty}(-1)^{n-1}\frac{1\times3\times\cdots\times(2n-3)}{2\times4\times\cdots\times(2n)}x^n$  $x \in [-1;1[$  $\frac{1}{\sqrt{1+x}}$  =  $1 + \sum_{n=1}^{\infty} (-1)^n \frac{1 \times 3 \times \cdots \times (2n-1)}{2 \times 4 \times \cdots \times (2n)} x^n$  $x\in\left]-1\,;1\,\right[$ Arctan  $x = \sum_{n=0}^{\infty} \frac{(-1)^n}{2n+1} x^{2n+1}$  $x \in [-1, 1]$ Argth  $x = \sum_{n=0}^{\infty} \frac{1}{2n+1} x^{2n+1}$  $x \in [-1, 1]$ Arcsin  $x = x + \sum_{n=1}^{\infty} \frac{1 \times 3 \times \cdots \times (2n-1)}{2 \times 4 \times \cdots \times (2n)} \frac{x^{2n+1}}{2n+1}$  $x \in [-1;1[$ 

$$
\text{Argsh } x = x + \sum_{n=1}^{\infty} (-1)^n \frac{1 \times 3 \times \dots \times (2n-1)}{2 \times 4 \times \dots \times (2n)} \frac{x^{2n+1}}{2n+1} \qquad x \in ]-1;1[
$$

| Fonction           |                                                   | Dérivée                                       | Dérivabilité                                                                          |
|--------------------|---------------------------------------------------|-----------------------------------------------|---------------------------------------------------------------------------------------|
| $x^n$              | $n\in\mathbb{Z}$                                  | $nx^{n-1}$                                    | $\mathbb{R}^*$                                                                        |
| $x^{\alpha}$       | $\alpha\in\mathbb{R}$                             | $\alpha x^{\alpha-1}$                         | $\mathbb{R}^*_+$                                                                      |
| $e^{\alpha x}$     | $\alpha\in\mathbb{C}$                             | $\alpha e^{\alpha x}$                         | $\mathbb R$                                                                           |
| $\boldsymbol{a}^x$ | $a \in \mathbb{R}_+^*$                            | $a^x \ln a$                                   | $\mathbb R$                                                                           |
| $\ln  x $          |                                                   | $\overline{1}$<br>$\overline{x}$              | $\mathbb{R}^*$                                                                        |
|                    | $\log_a x$ $a \in \mathbb{R}_+^* \setminus \{1\}$ | $\mathbf{1}$<br>$\overline{x \ln a}$          | $\mathbb{R}^*$                                                                        |
| $\cos x$           |                                                   | $-\sin x$                                     | $\mathbb R$                                                                           |
| $\sin x$           |                                                   | $\cos x$                                      | $\mathbb R$                                                                           |
| $\tan x$           |                                                   | $1 + \tan^2 x = \frac{1}{\cos^2 x}$           | $\mathbb{R}\setminus\left\{\left.\frac{\pi}{2}+k\pi\;\right \;k\in\mathbb{Z}\right\}$ |
| $\cotan\,x$        |                                                   | $-1 - \cotan^2 x = \frac{-1}{\sin^2 x}$       | $\mathbb{R}\smallsetminus\pi\mathbb{Z}$                                               |
| ch x               |                                                   | $\sin x$                                      | $\mathbb R$                                                                           |
| $\sin x$           |                                                   | ch x                                          | $\mathbb R$                                                                           |
| th $x$             |                                                   | $1 - \text{th}^2 x = \frac{1}{\text{ch}^2 x}$ | $\mathbb R$                                                                           |
| $\coth x$          |                                                   | $1 - \coth^2 x = \frac{-1}{\sin^2 x}$         | $\mathbb{R}^*$                                                                        |
| Arcsin $x$         |                                                   | $\frac{1}{\sqrt{1-x^2}}$                      | $]-1;1[$                                                                              |
| Arccos $x$         |                                                   | $\frac{-1}{\sqrt{1-x^2}}$                     | $]-1;1[$                                                                              |
| Arctan $x$         |                                                   | $\overline{1}$<br>$\overline{1+x^2}$          | $\mathbb{R}$                                                                          |
| Argsh $x$          |                                                   | $\frac{1}{\sqrt{x^2+1}}$                      | $\mathbb R$                                                                           |
| Argch $x$          |                                                   | $\frac{1}{\sqrt{x^2-1}}$                      | $]1;+\infty[$                                                                         |
| Argth $x$          |                                                   | $\frac{1}{1-x^2}$                             | $]-1;1[$                                                                              |

Dérivées usuelles

### Primitives usuelles

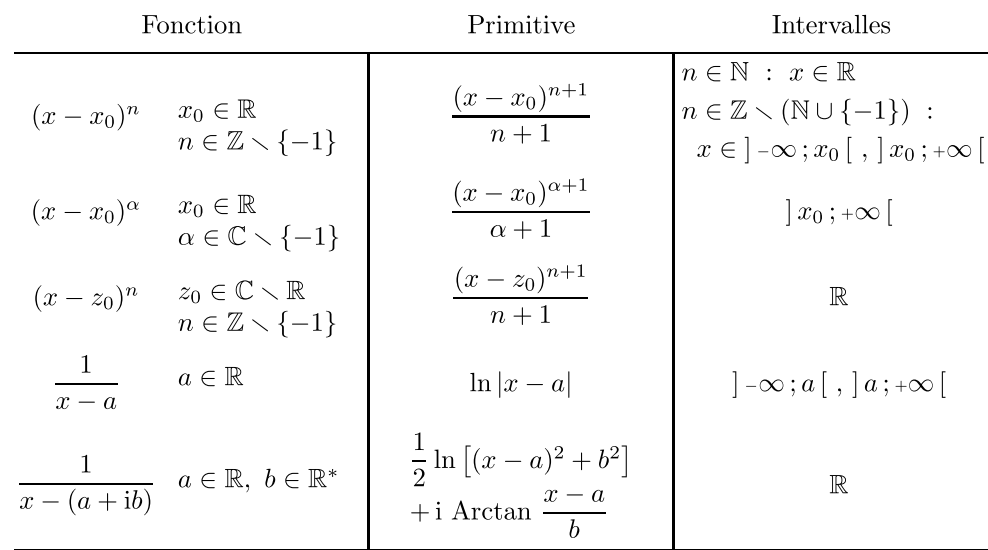

### Polynômes et fractions simples  $\bf I$

### Fonctions usuelles  $\mathbf{II}$

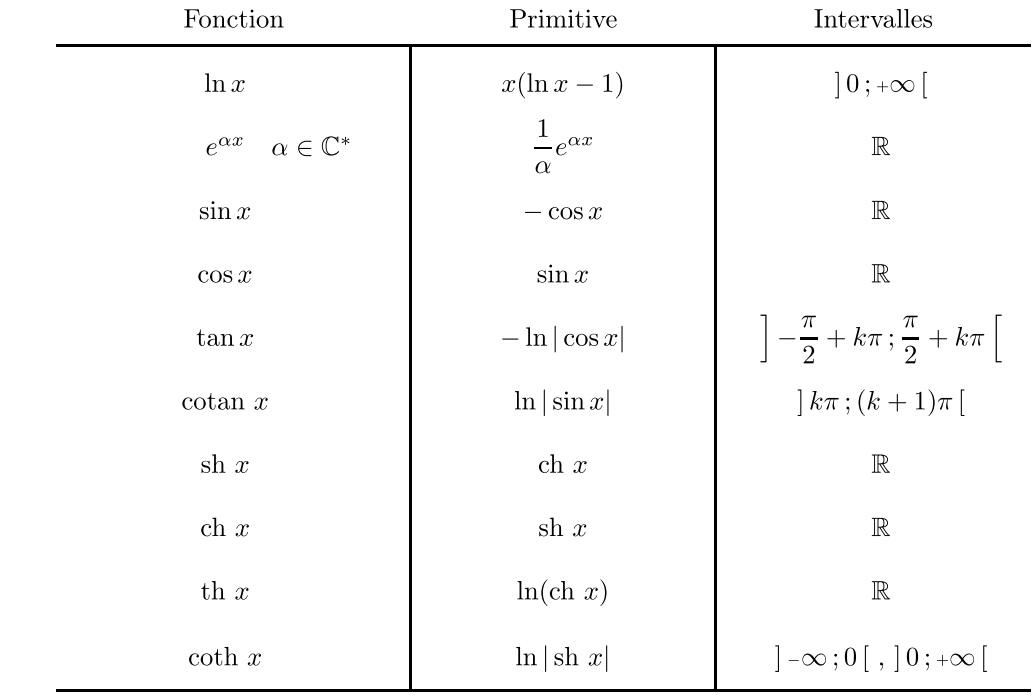

### $III$ Puissances et inverses de fonctions usuelles

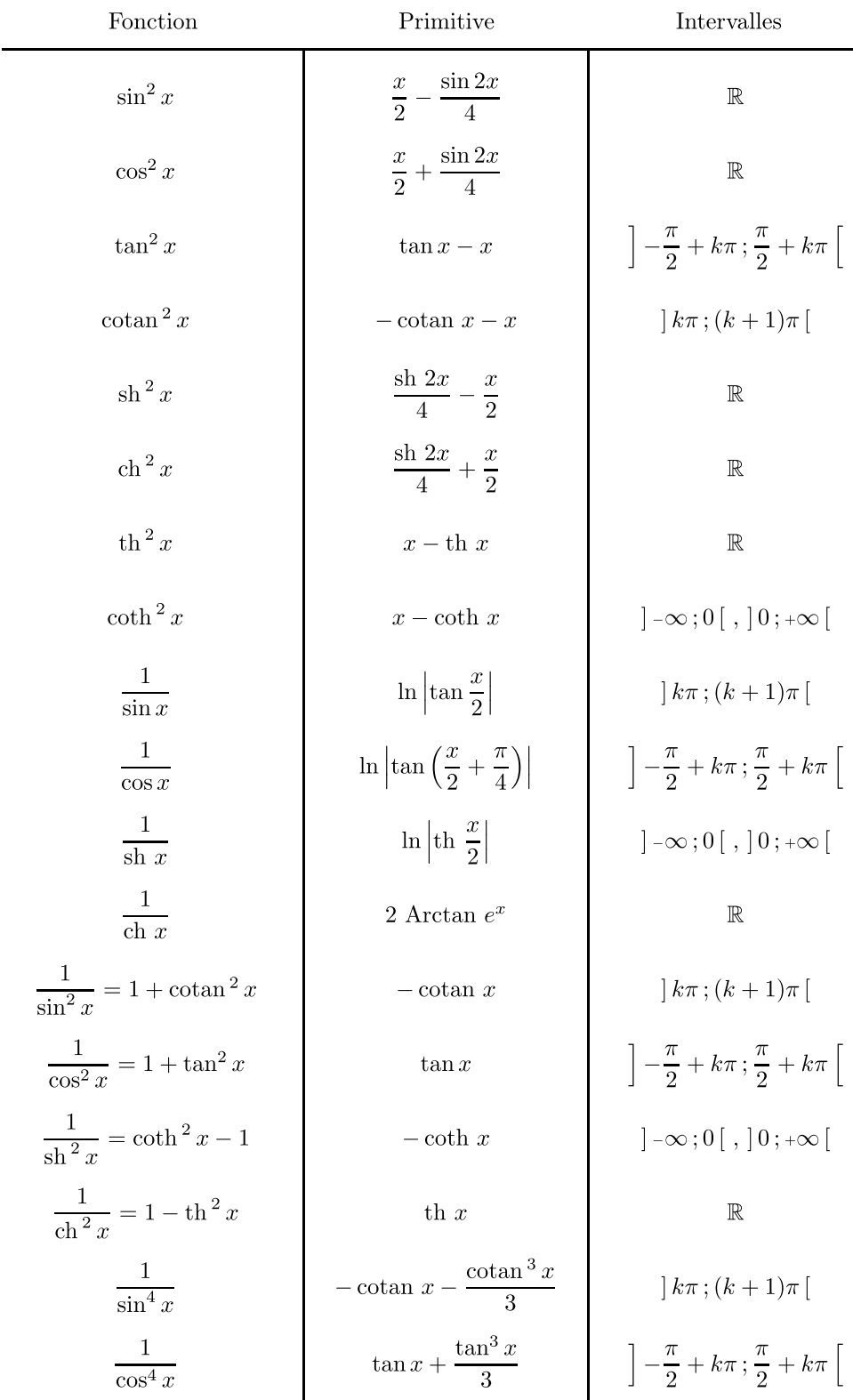

### IV Fonctions dérivées de fonctions réciproques

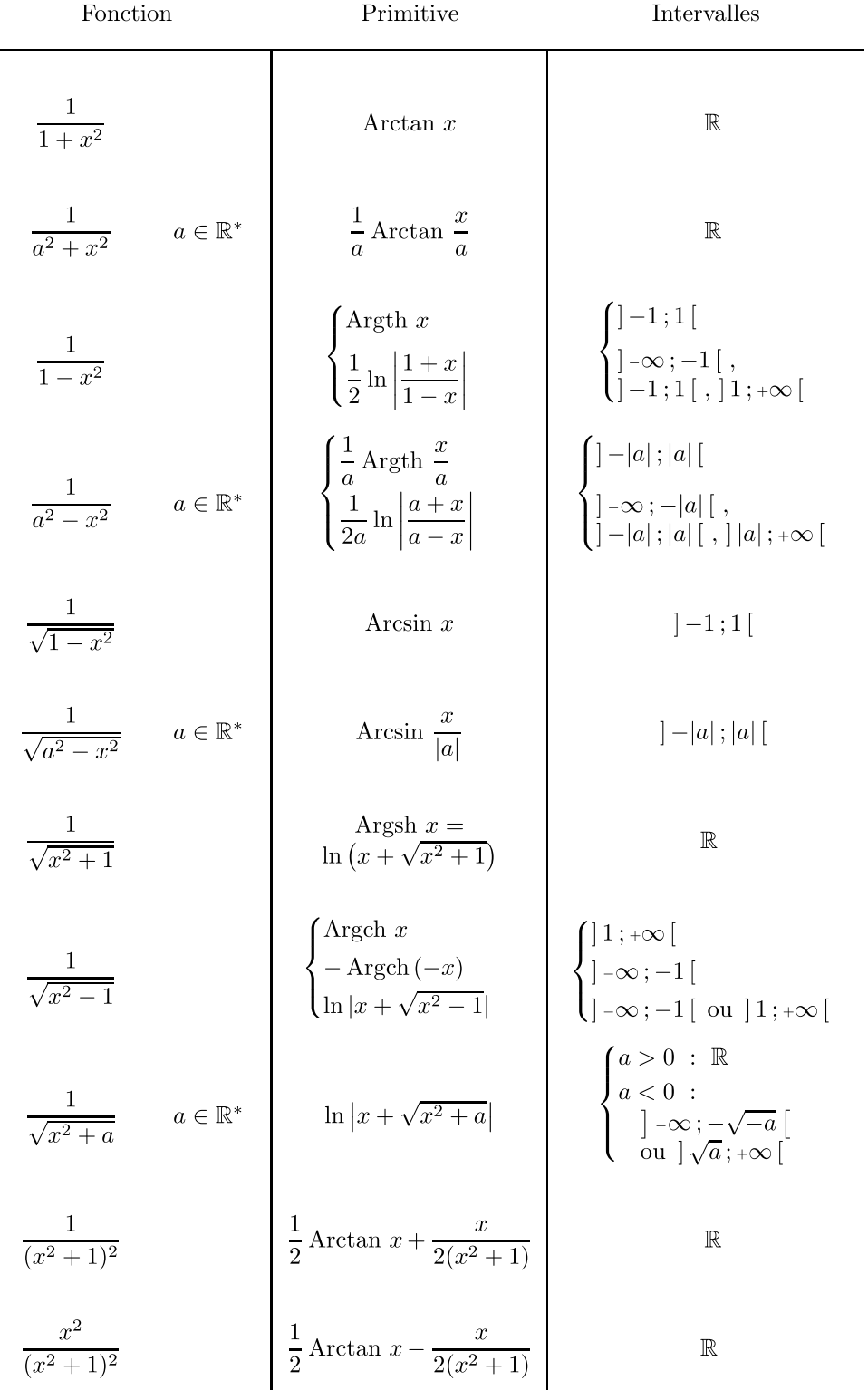

### Trigonométrie

#### Fonctions circulaires  $\mathbf I$

#### Premières propriétés  $\mathbf 1$

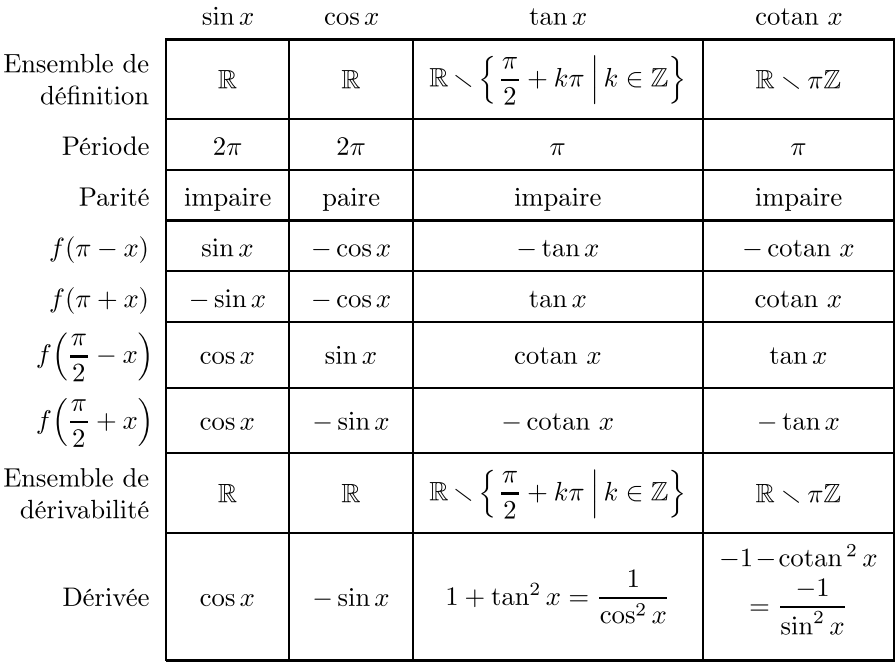

#### $\overline{2}$ Valeurs remarquables

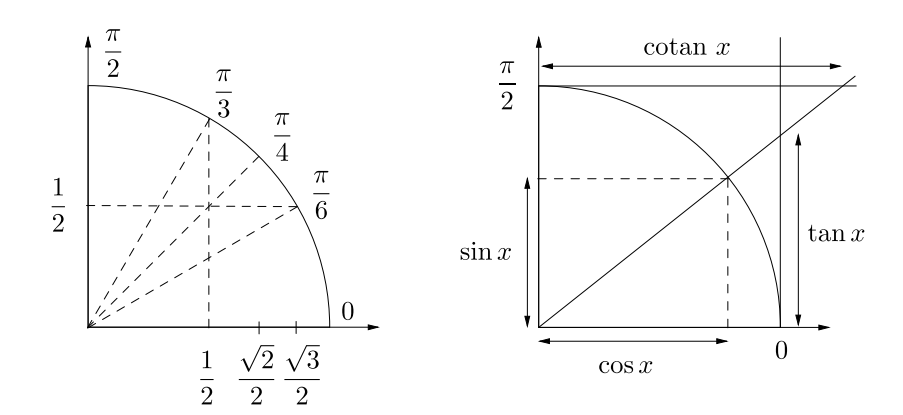

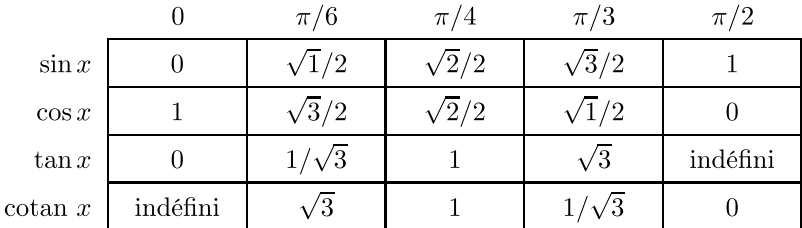

#### Fonctions réciproques des fonctions circulaires  $\mathbf{II}$

#### Définition  $\mathbf{1}$

Les périodicités et les symétries des fonctions trigonométriques introduisent une difficulté pour résoudre les équations du type  $\sin x = \lambda$ . Par exemple,  $\pi/6$ ,  $5\pi/6$  et  $\pi/6 + 4\pi$  ont tous la même image par la fonction sinus. Les « fonctions circulaires réciproques » Arcsin, Arccos, Arctan et Arccot ne sont pas de vraies réciproques, puisque les fonctions de départ ne sont pas des bijections; ajoutons qu'elles ne sont pas périodiques. Il faut les combiner avec la périodicité et, pour sinus et cosinus, avec les symétries par rapport à l'axe des ordonnées et l'axe des abscisses respectivement.

- Si sin  $x = \lambda \in [-1, 1]$ , alors  $x = \text{Arcsin }\lambda \mod 2\pi$ ou  $x = \pi - \text{Arcsin }\lambda \mod 2\pi$
- Si  $\cos x = \lambda \in [-1, 1]$ , alors  $x = \text{Arccos }\lambda \mod 2\pi$ ou $x=-\operatorname{Arcsin}\lambda \mod 2\pi$
- Si tan  $x = \lambda \in \mathbb{R}$ , alors  $x = \text{Arctan }\lambda \mod \pi$
- Si cotan  $x = \lambda \in \mathbb{R}$ , alors  $x = \text{Arccot }\lambda \mod \pi$

Le problème réciproque est, lui, sans difficulté : si  $x = Arcsin \lambda$ , alors  $sin x = \lambda$ .

#### $\overline{2}$ Propriétés

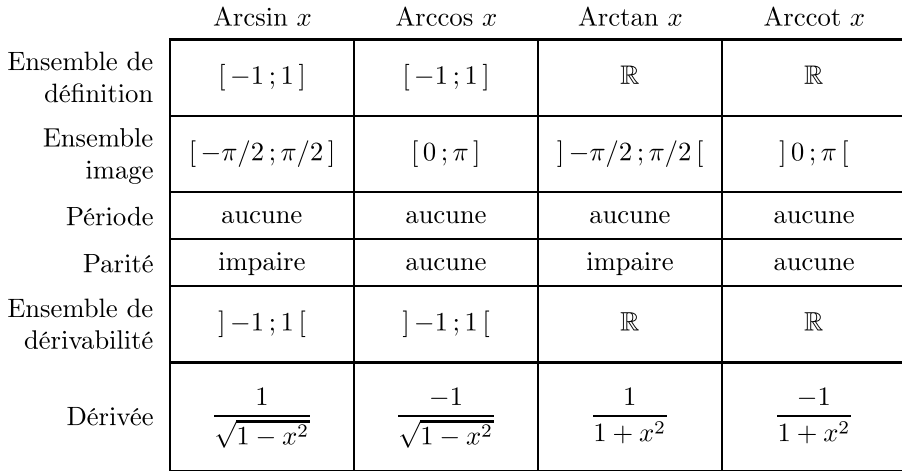

#### $\bf{3}$ Relations

Arccos  $x + Arcsin x = \pi/2$ 

$$
\text{Arctan } x + \text{Arctan } y = \text{Arctan } \frac{x+y}{1-xy} + \varepsilon \pi \quad \text{oi } \varepsilon = \begin{cases} 0 & \text{si } xy < 1 \\ 1 & \text{si } xy > 1 \text{ et } x, y \geqslant 0 \\ -1 & \text{si } xy > 1 \text{ et } x, y \leqslant 0 \end{cases}
$$

Arctan  $x +$ Arccot  $x = \pi/2$ 

$$
Arccot x = \begin{cases} Arctan 1/x & \text{si } x > 0\\ \pi + Arctan 1/x & \text{si } x < 0 \end{cases}
$$

Arctan  $x +$ Arctan  $1/x =$ sign $(x) \times \pi/2$ 

#### $III$ Formules

#### $\mathbf 1$ Corollaires du théorème de Pythagore

$$
\cos^2 x + \sin^2 x = 1
$$

$$
\cos^2 x = \frac{1}{1 + \tan^2 x}
$$

$$
\sin^2 x = \frac{1}{1 + \cot^2 x} = \frac{\tan^2 x}{1 + \tan^2 x}
$$

#### Addition des arcs  $\overline{2}$

$$
\cos(a + b) = \cos a \cos b - \sin a \sin b \qquad \cos p + \cos q = 2 \cos \frac{p+q}{2} \cos \frac{p-q}{2}
$$
  
\n
$$
\sin(a + b) = \sin a \cos b + \sin b \cos a \qquad \sin p + \sin q = 2 \sin \frac{p+q}{2} \cos \frac{p-q}{2}
$$
  
\n
$$
\tan(a + b) = \frac{\tan a + \tan b}{1 - \tan a \tan b} \qquad \tan p + \tan q = \frac{\sin(p+q)}{\cos p \cos q}
$$
  
\n
$$
\cos(a - b) = \cos a \cos b + \sin a \sin b \qquad \sin p - \sin q = 2 \sin \frac{p-q}{2} \cos \frac{p+q}{2}
$$
  
\n
$$
\sin(a - b) = \sin a \cos b - \sin b \cos a \qquad \cos p - \cos q = -2 \sin \frac{p+q}{2} \sin \frac{p-q}{2}
$$
  
\n
$$
\tan(a - b) = \frac{\tan a - \tan b}{1 + \tan a \tan b} \qquad \tan p - \tan q = \frac{\sin(p-q)}{\cos p \cos q}
$$

#### Arc double, arc moitié  $\overline{\mathbf{3}}$

$$
\cos 2x = \cos^2 x - \sin^2 x \qquad \cos^2 x = \frac{1 + \cos 2x}{2}
$$

$$
= 2 \cos^2 x - 1
$$

$$
= 1 - 2 \sin^2 x
$$

$$
\sin 2x = 2 \sin x \cos x \qquad \sin^2 x = \frac{1 - \cos 2x}{2}
$$

$$
\tan 2x = \frac{2 \tan x}{1 - \tan^2 x} \qquad \tan x = \frac{\sin 2x}{1 + \cos 2x} = \frac{1 - \cos 2x}{\sin 2x}
$$

En notant  $t = \tan \frac{x}{2}$  comme dans les règles de Bioche, on a:<br>  $2t = 2t$   $1 - t^2$ 

$$
\sin x = \frac{2t}{1+t^2} \qquad \qquad \cos x = \frac{1-t}{1+t^2}
$$

#### Formule de Moivre  $\overline{\mathbf{4}}$

$$
(\cos a + i \sin a)^n = \cos na + i \sin na
$$

 $\mathrm{d}'\mathrm{o}\mathfrak{u}$ 

$$
\cos 3a = \cos^3 a - 3 \cos a \sin^2 a
$$
  
= 4 \cos<sup>3</sup> a - 3 \cos a  

$$
\sin 3a = 3 \cos^2 a \sin a - \sin^3 a
$$
  
= 3 \sin a - 4 \sin<sup>3</sup> a

$$
\tan 3a = \frac{a}{1 - 3\tan^2 a}
$$

#### $\overline{5}$ Arcs en progression arithmétique

$$
\sum_{k=0}^{n} \sin kx = \frac{\sin \frac{nx}{2} \sin \frac{(n+1)x}{2}}{\sin \frac{x}{2}}
$$
\n
$$
\sum_{k=0}^{n} \cos kx = \frac{\cos \frac{nx}{2} \sin \frac{(n+1)x}{2}}{\sin \frac{x}{2}}
$$

#### IV Trigonométrie hyperbolique

$$
\operatorname{ch}^2 x - \operatorname{sh}^2 x = 1
$$

ch 
$$
(a + b)
$$
 = ch  $a$  ch  $b +$  sh  $a$  sh  $b$   
\nch  $p +$  ch  $q = 2$  ch  $\frac{p+q}{2}$  ch  $\frac{p-q}{2}$   
\nsh  $(a + b)$  = sh  $a$  ch  $b +$  sh  $b$  ch  $a$   
\nsh  $p +$  sh  $q = 2$  sh  $\frac{p+q}{2}$  ch  $\frac{p-q}{2}$   
\nth  $(a + b)$  =  $\frac{\text{th } a +$  th  $b}{1 +$  th  $a$  th  $b$   
\nch  $(a - b)$  = ch  $a$  ch  $b -$  sh  $a$  sh  $b$   
\nch  $p -$  ch  $q = 2$  sh  $\frac{p+q}{2}$  sh  $\frac{p-q}{2}$   
\nsh  $(a - b)$  = sh  $a$  ch  $b -$  sh  $b$  ch  $a$   
\nsh  $p -$  sh  $q = 2$  sh  $\frac{p+q}{2}$  sh  $\frac{p-q}{2}$   
\nth  $(a - b)$  =  $\frac{\text{th } a -$  th  $b}{1 -$  th  $a$  th  $b$   
\nth  $p -$  th  $q = \frac{\text{sh}(p-q)}{\text{ch } p \text{ ch } q}$   
\nth  $p -$  th  $q = \frac{\text{sh}(p-q)}{\text{ch } p \text{ ch } q}$   
\nch  $2x =$  ch<sup>2</sup>  $x +$  sh<sup>2</sup>  $x$   
\n=  $2$  ch<sup>2</sup>  $x - 1$   
\n=  $1 + 2$  sh<sup>2</sup>  $x$   
\nsh  $2x = 2$  sh  $x$  ch  $x$   
\nsh<sup>2</sup>  $x = \frac{\text{ch } 2x - 1}{2}$ 

$$
\text{th } 2x = \frac{2 \text{ th } x}{1 + \text{th}^2 x} \qquad \qquad \text{th } x = \frac{\text{sh } 2x}{\text{ch } 2x + 1} = \frac{\text{ch } 2x - 1}{\text{sh } 2x}
$$

En notant  $t = \mbox{th}\ \frac{x}{2}$  , on a :  $\mbox{sh}\ x = \frac{2t}{1-t^2}$ ch  $x = \frac{1+t^2}{1-t^2}$ 

$$
(\text{ch } a + \text{sh } a)^n = \text{ch } na + \text{sh } na
$$

ch  $3a =$ ch  $3a + 3$ ch  $a sh^2 a$ 

 $\mathop{\rm d}\nolimits$ 'où

$$
= 4 \text{ ch}^3 a - 3 \text{ ch } a
$$
  
\n
$$
\text{sh } 3a = 3 \text{ ch}^2 a \text{ sh } a + \text{sh}^3 a
$$
  
\n
$$
= 4 \text{ sh}^3 a + 3 \text{ sh } a
$$
  
\n
$$
3 \text{ th } a + \text{th}^3 a
$$

$$
\text{th } 3a = \frac{3 \text{ th } a + \text{th } a}{1 + 3 \text{ th}^2 a}
$$